# **Kapitel ML: IV**

#### IV. Neuronale Netze

- ❑ Perzeptron-Lernalgorithmus
- ❑ Gradientenabstiegmethode
- ❑ Multilayer-Perzeptron
- ❑ Self-Organizing Feature Maps
- ❑ Neuronales Gas
- ❑ Radialbasisfunktionen

Biologisches Vorbild

Vereinfachte Darstellung einer Nervenzelle (Neuron):

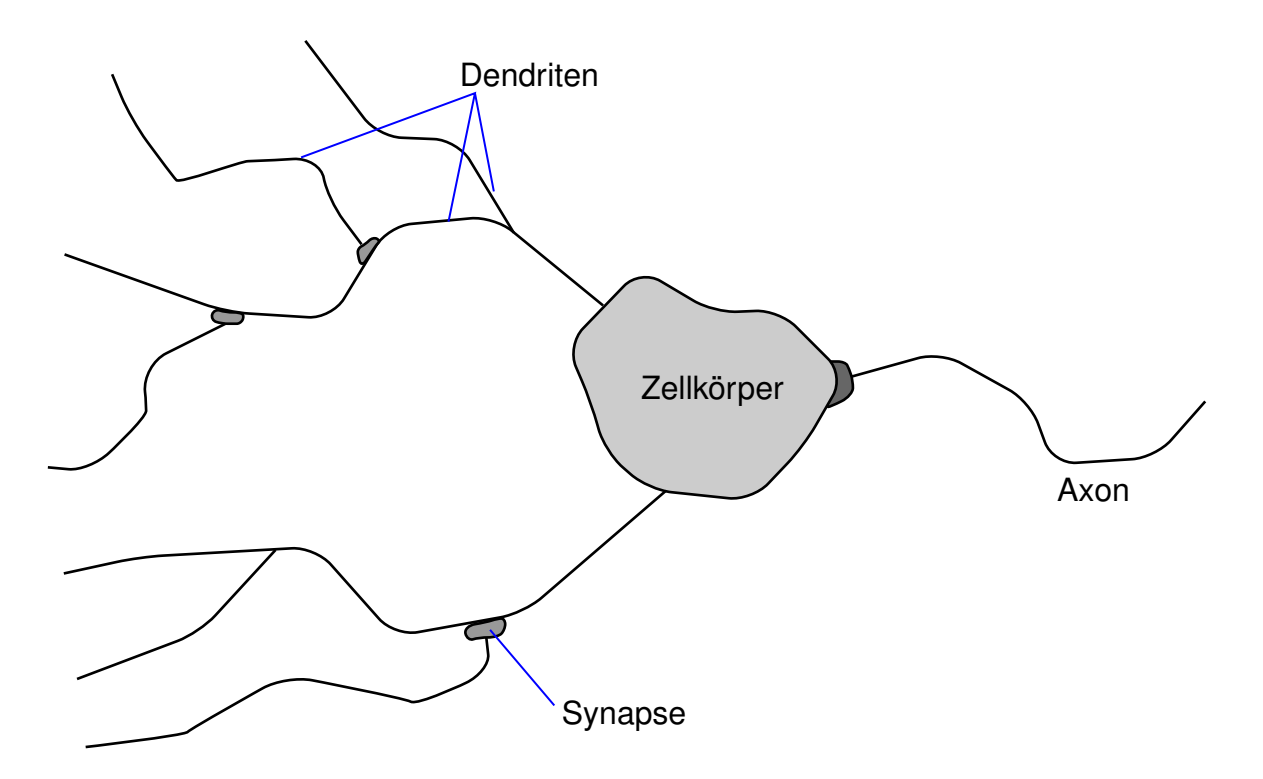

Biologisches Vorbild (Fortsetzung)

Merkmale:

- ❑ Eine Menge von Dendriten dienen der Nervenzelle als Eingangskanäle für elektrische Impulse.
- ❑ An Kontaktstellen der Dendriten (Synapsen) können elektrische Impulse ausgelöst werden.
- ❑ Synapsen können unterschiedlich starke Impulse auslösen.
- ❑ Der Zellkörper summiert die eingehenden Impulse.
- ❑ Wird eine bestimmte Reizschwelle überschritten, so entsteht im Zellkörper ein Signal, das durch das Axon weitergeleitet wird.
- ❑ Die Informationsverarbeitung ist gerichtet.

**Historie** 

1943 McCulloch und Pitts schlagen ein Modell für das Neuron vor

- 1949 Hebb postuliert Lern-Paradigma: Bestärkung nur für aktive Neuronen
- 1958 Rosenblatt entwickelt das Perzeptron-Modell
- 1962 Rosenblatt beweist das Perzeptron-Konvergenz-Theorem
- 1969 Minsky & Papert veröffentlichen Buch über die Grenzen des Perzeptrons

1970

. . .

1985

1986 Rumelhart & McClelland stellen das Multilayer-Perzeptron vor

Rosenblatts Perzeptron [1958]

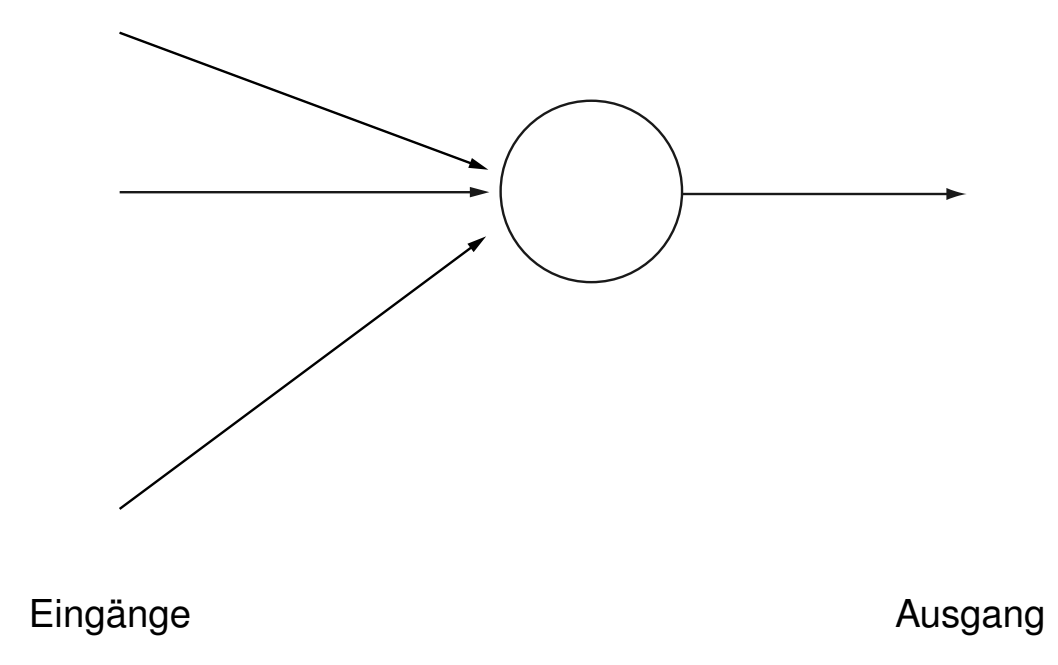

Rosenblatts Perzeptron [1958]

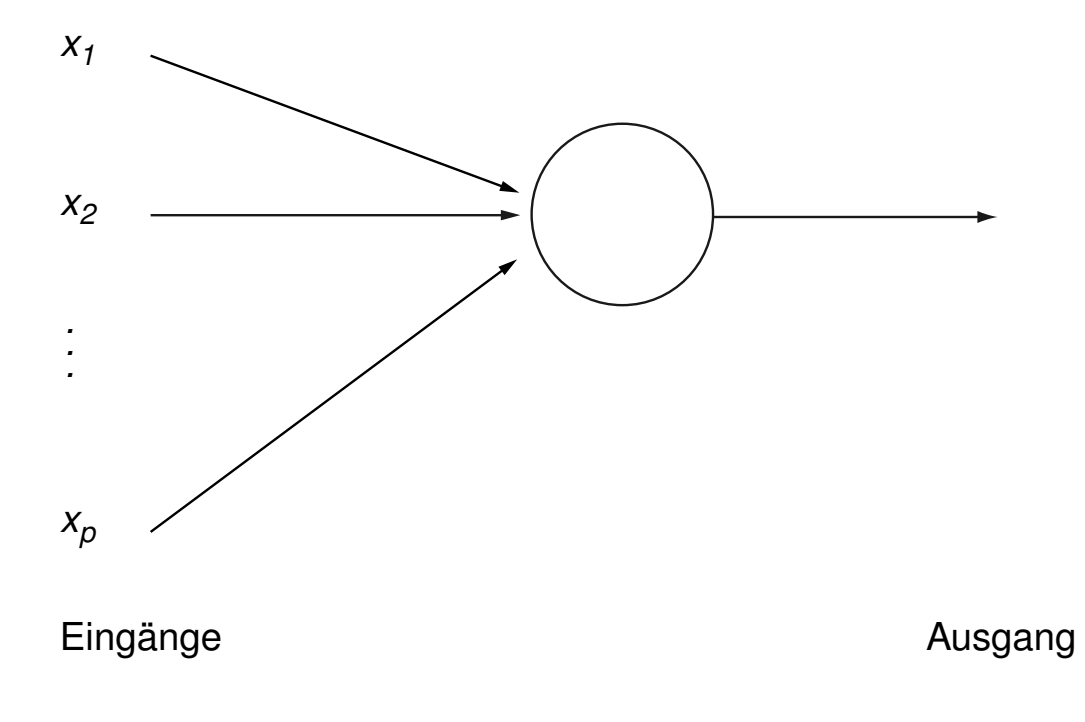

 $x_i, w_i \in \mathbf{R}, \quad i = 1 \dots p$ 

Rosenblatts Perzeptron [1958]

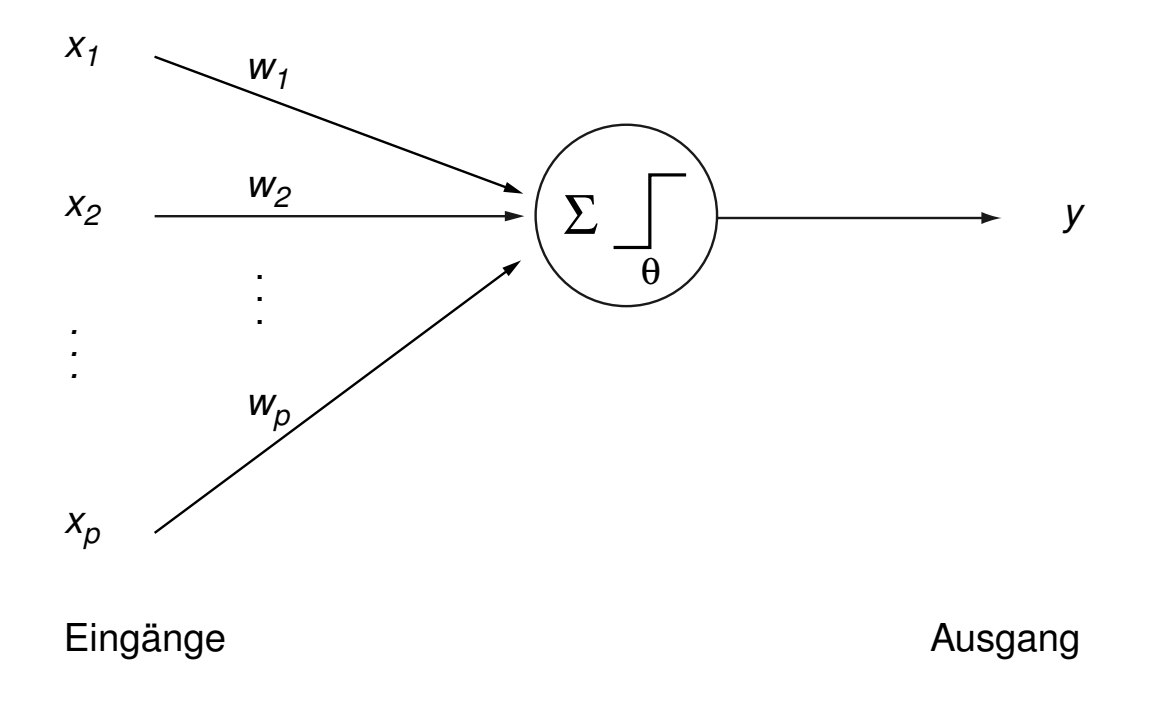

 $x_i, w_i \in \mathbf{R}, \quad i = 1 \dots p$ 

#### Bemerkungen:

- ❑ Das Perzeptron von Rosenblatt basiert auf dem Neuronenmodell von McCulloch und Pitts.
- ❑ Es handelt sich um ein Feedforward-System.

Spezifikation des Klassifikationsproblems [vgl. ML:I-17]

- □  $X \subseteq \mathbb{R}^p$  sei der Instanzenraum (Merkmalsraum).
- $C = \{0, 1\}$  seien zwei Klassen.
- $\Box$   $c: X \rightarrow C$  sei der zu lernende Klassifikator für X.
- $D = \{(\mathbf{x}_1, c(\mathbf{x}_1)), \ldots, (\mathbf{x}_n, c(\mathbf{x}_n))\} \subseteq X \times C$  sei eine Menge von Lernbeispielen.

Wie könnte der Hypothesenraum aussehen?

### Berechnung im Perzeptron

$$
\begin{aligned}\n\text{Falls} \quad & \sum_{i=1}^{p} w_i x_i \ge \theta \quad \text{dann} \quad y = 1, \text{ bzw.} \\
& \sum_{i=1}^{p} w_i x_i < \theta \quad \text{dann} \quad y = 0\n\end{aligned}
$$

### Berechnung im Perzeptron

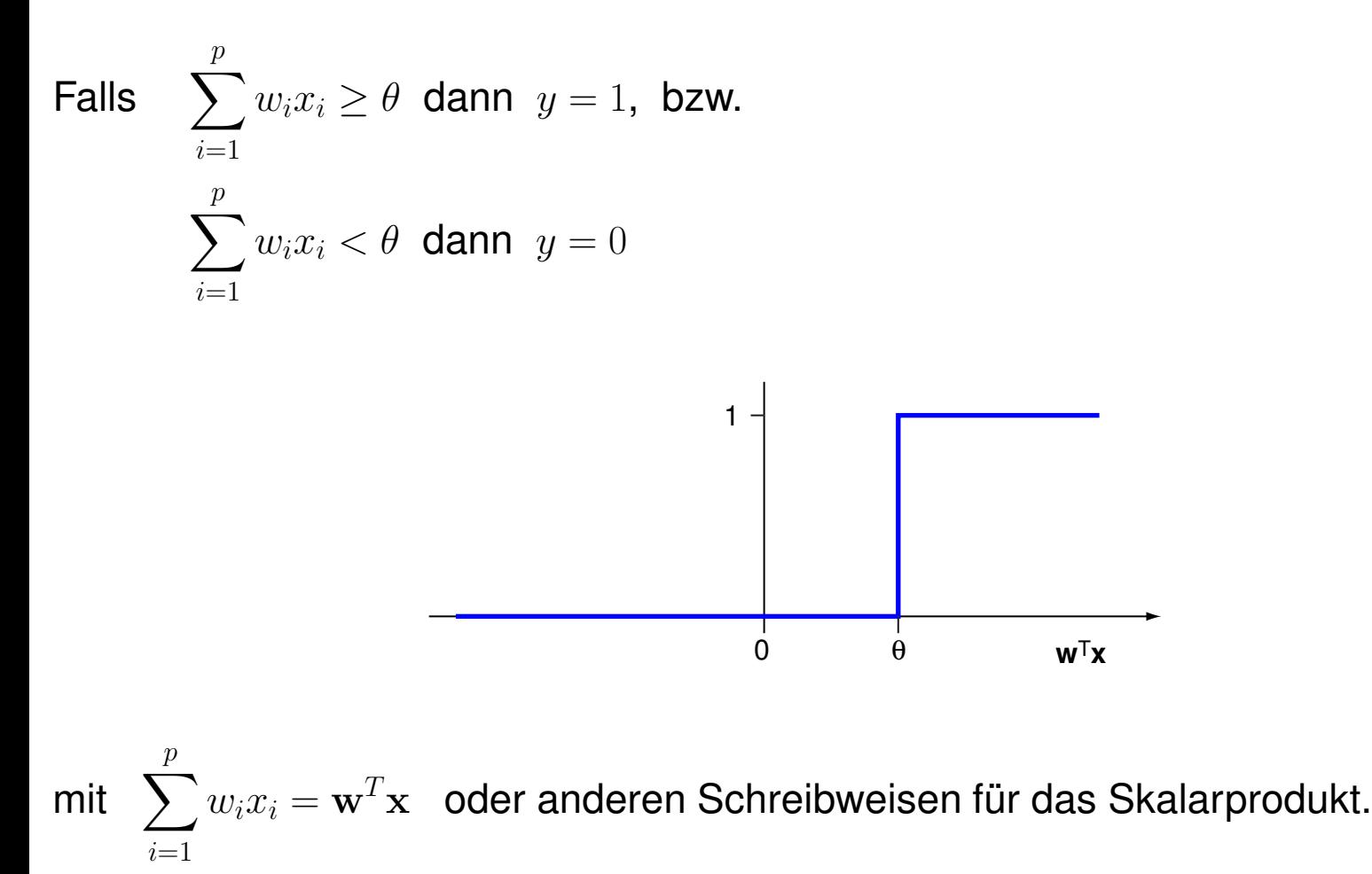

 $\rightarrow$  Hypothesen festgelegt durch  $w_1, \ldots, w_p$  und  $\theta$ .

### Berechnung im Perzeptron

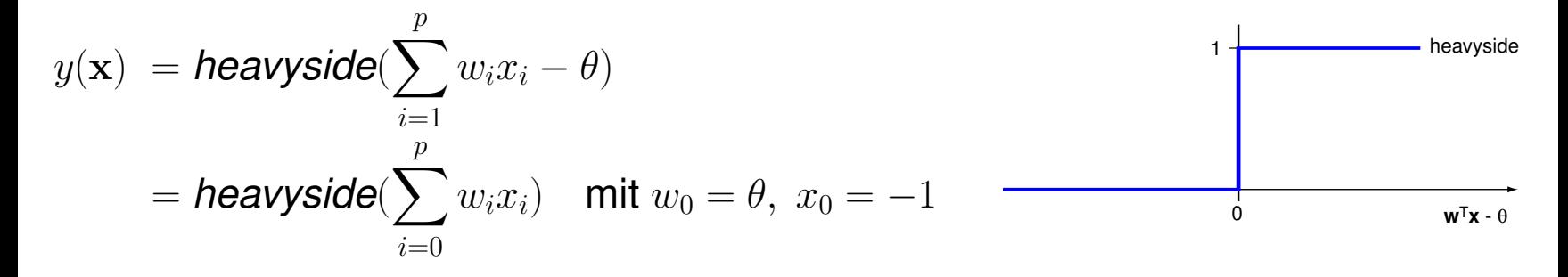

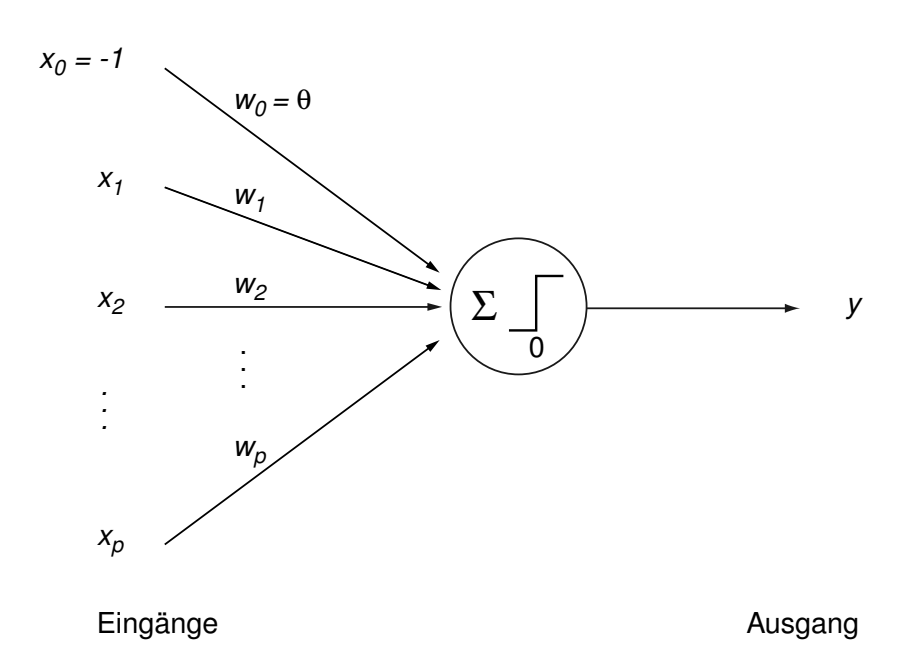

 $\rightarrow$  Hypothesen festgelegt durch  $w_0, w_1, \ldots, w_p$ .

Bemerkungen:

- ❑ Wenn man die Lernbeispiele so anpasst, dass jeder Merkmalsvektor um ein weiteres Merkmal $x_0$  mit  $x_0 = -1$  erweitert wird, erhält der Lernalgorithmus eine kanonische Form. Implementationen von neuronalen Netzen nehmen diese Erweiterung der Lernbeispiele meist implizit vor.
- ❑ Der Output des Perzeptrons hat den Wert 1, wenn die gewichtete Summe der Merkmalswerte einen Schwellwert überschreitet.

#### Algorithmus zur Gewichtsanpassung

Algorithm: PT Perceptron Training Input: D Lernbeispiele der Form  $(x, c(x))$  mit  $|x| = 1 + p$ ,  $c(x) \in \{0, 1\}$ .  $\eta$  positive kleine Konstante (Lernrate). Output: w Gewichtsvektor.

 $PT(D, \eta)$ 

- 1. initialize\_random\_weights(w),  $t = 0$
- 2. **REPEAT**
- 3.  $t = t + 1$
- 4.  $(\mathbf{x}, c(\mathbf{x})) = \text{random\_select}(D);$
- 5. error =  $c(\mathbf{x})$  heavyside( $\mathbf{w}^T\mathbf{x}$ )
- 6. **FOR**  $i = 0$  **TO**  $p$  **DO**
- 7.  $\Delta w_i = \eta \cdot \text{error} \cdot x_i$
- 8.  $w_i = w_i + \Delta w_i$
- 9. **ENDDO**
- 10. **UNTIL**(*convergence*( $D, Y$ )  $\vee$   $t > t_{\text{max}}$ )

#### Bemerkungen:

- □ t stellt eine Variable für die Zeit dar. Zu aufeinanderfolgenden Zeitpunkten wird dem Lernalgorithmus jeweils ein Trainingsbeispiel präsentiert, für dessen Klassifikation er den Gewichtsvektor im Perzeptron gegebenenfalls anpasst.
- ❑ Die Vorschrift zur Gewichtsanpassung verwendet die Abweichung der vorgegebenen Klasse  $c(\mathbf{x})$  von der durch das Perzeptron berechneten Klasse für das fehlklassifizierte x. Diese Abweichung ist entweder −1 oder +1, unabhängig davon, wie dicht x an der aktuell berechneten Hyperebene w liegt.

Algorithmus zur Gewichtsanpassung

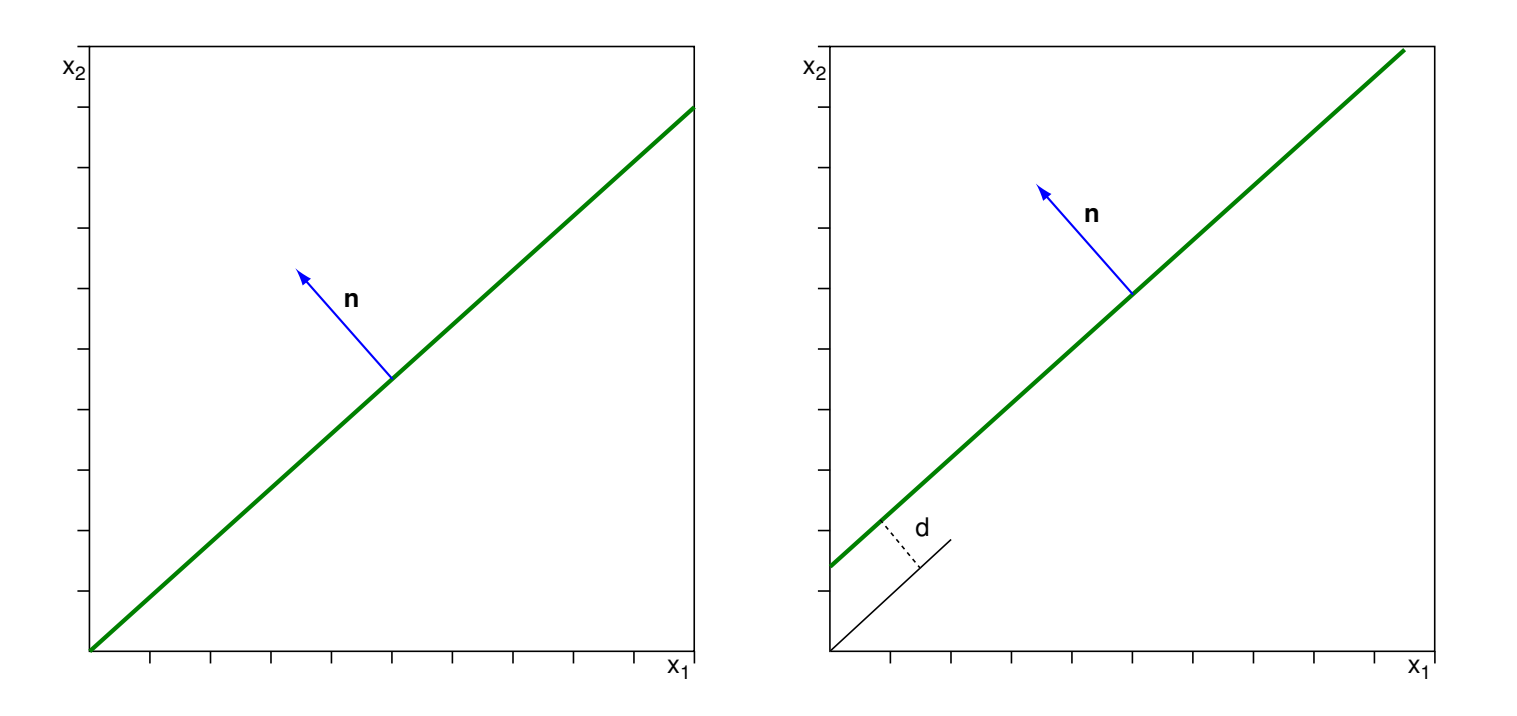

Definition einer (affinen) Hyperebene:  $\mathbf{n}^T\mathbf{x} = d$ .

- ❑ n bezeichnet einen Normalenvektor, senkrecht zur Hyperebene.
- **□ Für**  $||\mathbf{n}|| = 1$  und  $d \ge 0$  bezeichnet d den Abstand des Ursprungs von der Ebene.
- $\Box$   ${\bf n}^T{\bf x}< d$  heißt,  ${\bf x}$  liegt auf derselben Seite der Ebene wie der Ursprung (für  $d>0).$

### Algorithmus zur Gewichtsanpassung

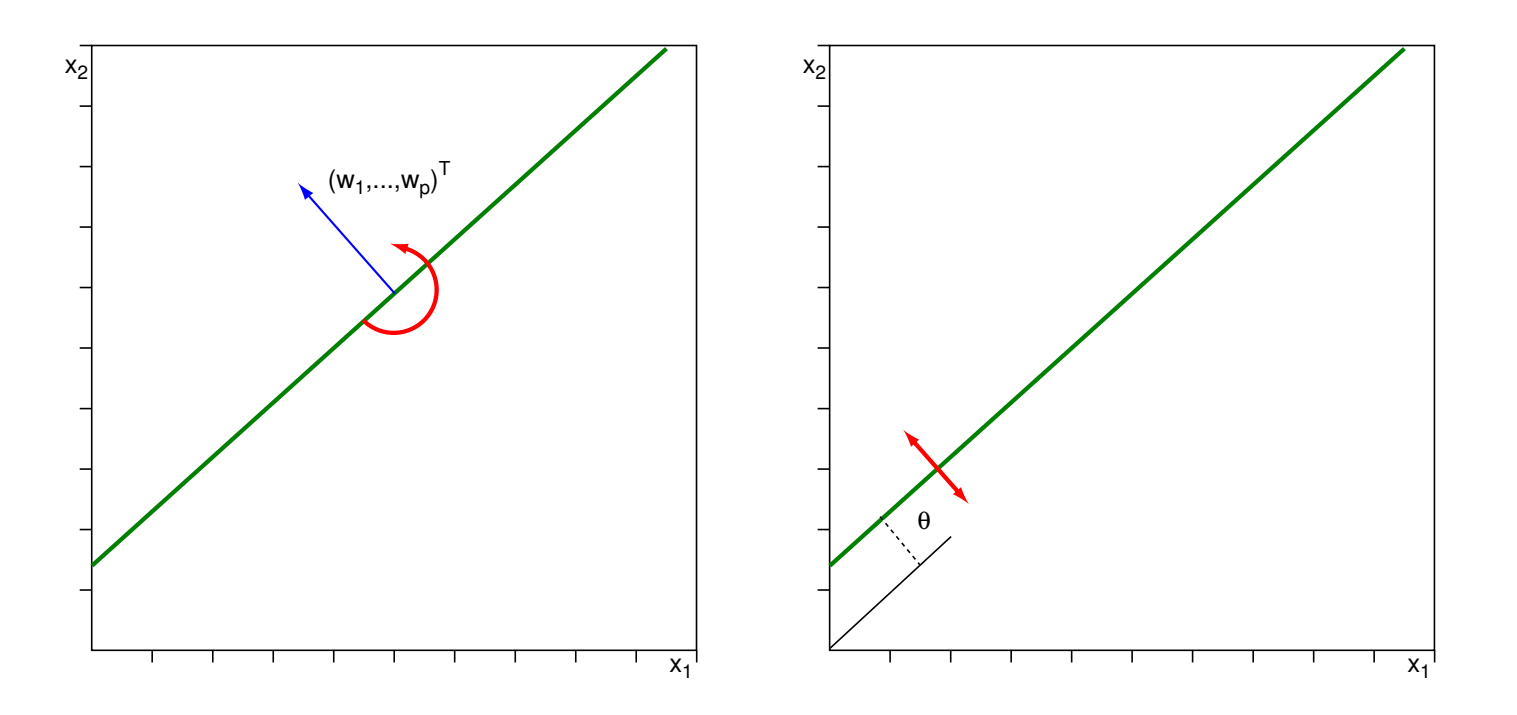

Definition einer (affinen) Hyperebene:  $\mathbf{w}^T \mathbf{x} = 0 \Leftrightarrow \sum w_i x_i = \theta$ . p  $i=1$ 

Bemerkungen:

- □ Die Menge aller Gewichtsvektoren  $\mathbf{w}=(w_0,w_1,\ldots,w_p)^T$  bilden den Hypothesenraum  $H.$
- $\Box~$  Ein Perzeptron definiert eine Gerade (Hyperebene) senkrecht (normal) zu  $(w_1,\ldots,w_p)^T.$
- $\Box$   $\theta$  beschreibt die Verschiebung der Geraden (Hyperebene) entlang  $(w_1,\ldots,w_p)^T.$
- $\Box$   $\theta$  heißt Bias (= Vorurteil, systematische Verzerrung, Tendenz) des Perzeptrons.
- ❑ Das Lernverfahren ist überwacht.
- $\Box$  Durch den Faktor  $x_i$  in der Lernregel werden nur am Fehler beteiligte Gewichte verändert. Stichwort: Hebb'sches Lernen [1949]

#### **Illustration**

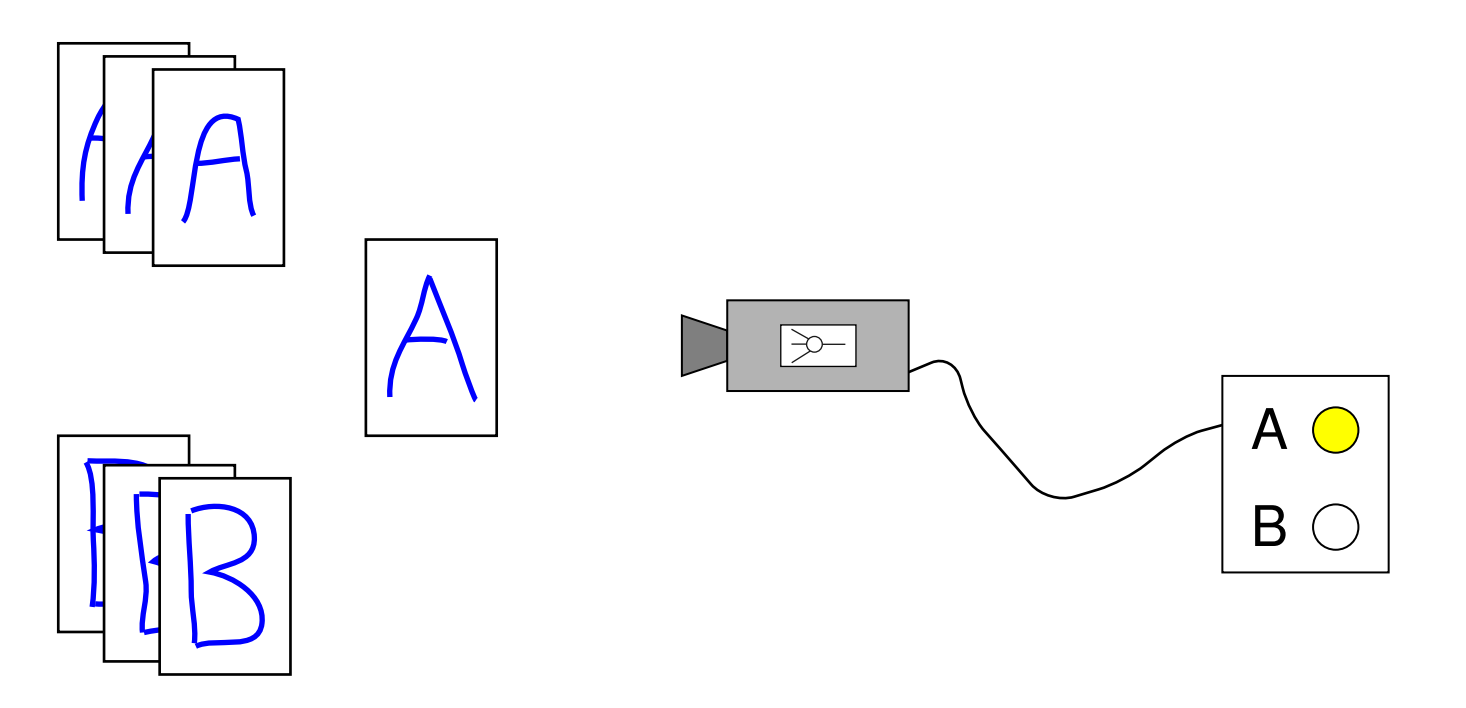

- ❑ Die Beispiele werden dem Perzeptron präsentiert.
- ❑ Das Perzeptron berechnet einen Wert, der als Klassenzugehörigkeit interpretiert wird.

Illustration (Fortsetzung)

Codierung:

- ❑ Beispiele werden anhand von Merkmalen charakterisiert: Anzahl der Kreuzungspunkte, spitzester Winkel, längste Kante, etc.
- Die Klassenzugehörigkeit,  $c(\mathbf{x})$ , wird als Zahl codiert. Beispiele der Menge A  $(B)$  erhalten die 1 (0).

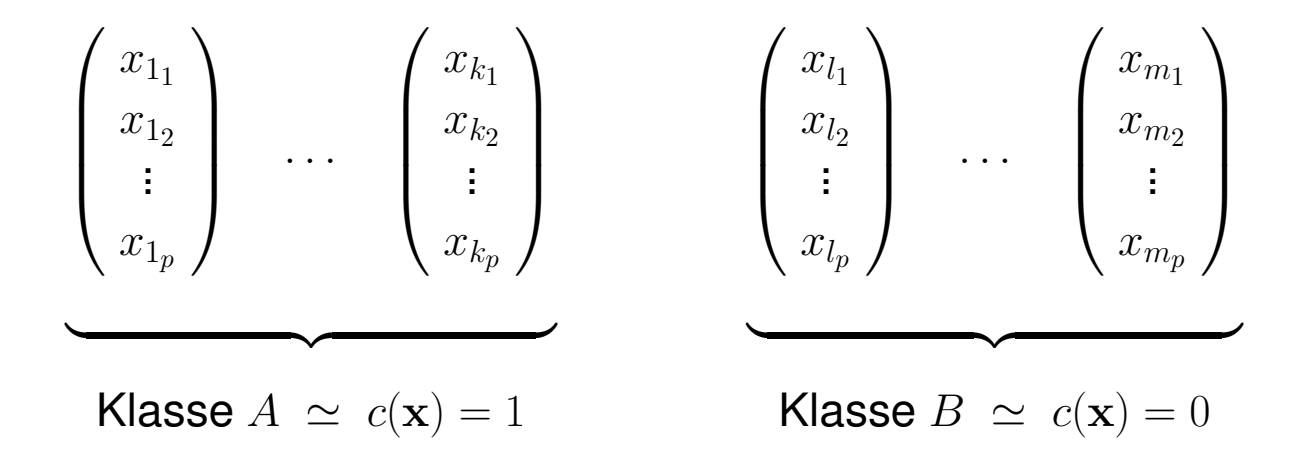

Illustration (Fortsetzung)

Darstellung der Objekte im Merkmalsraum:

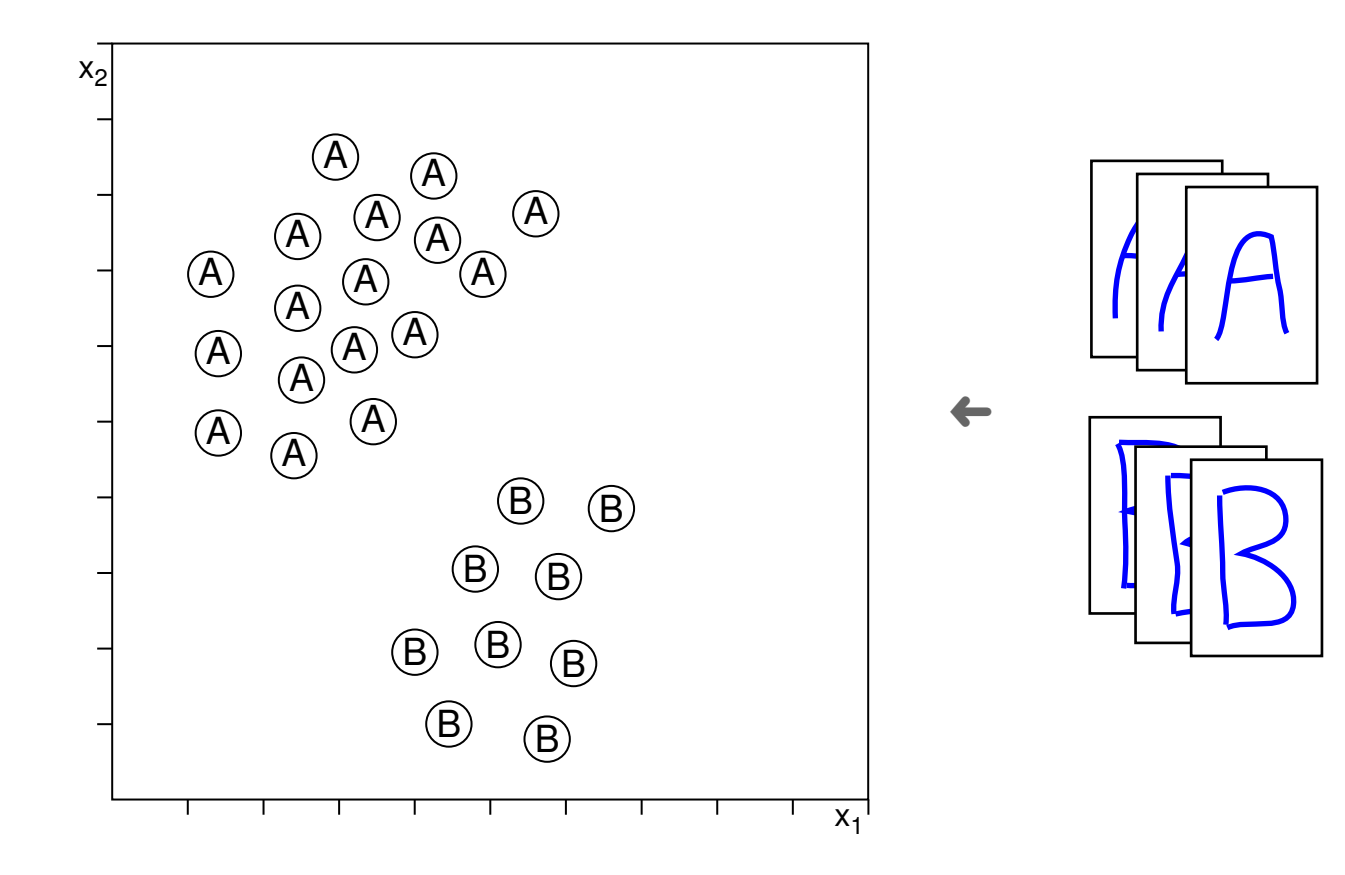

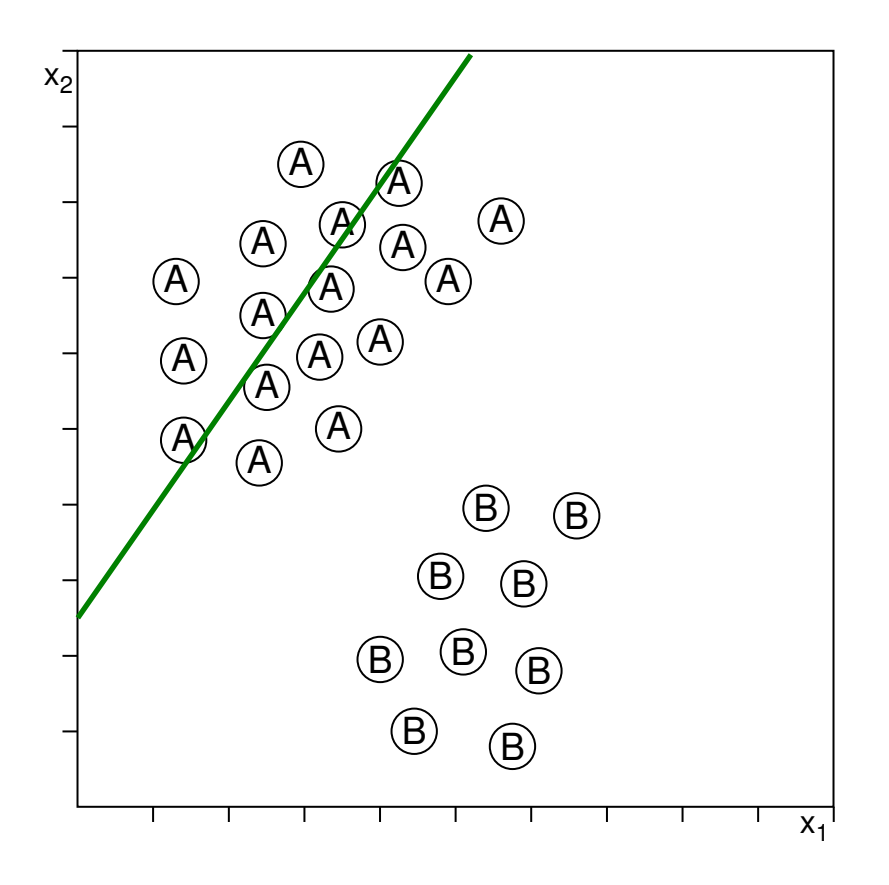

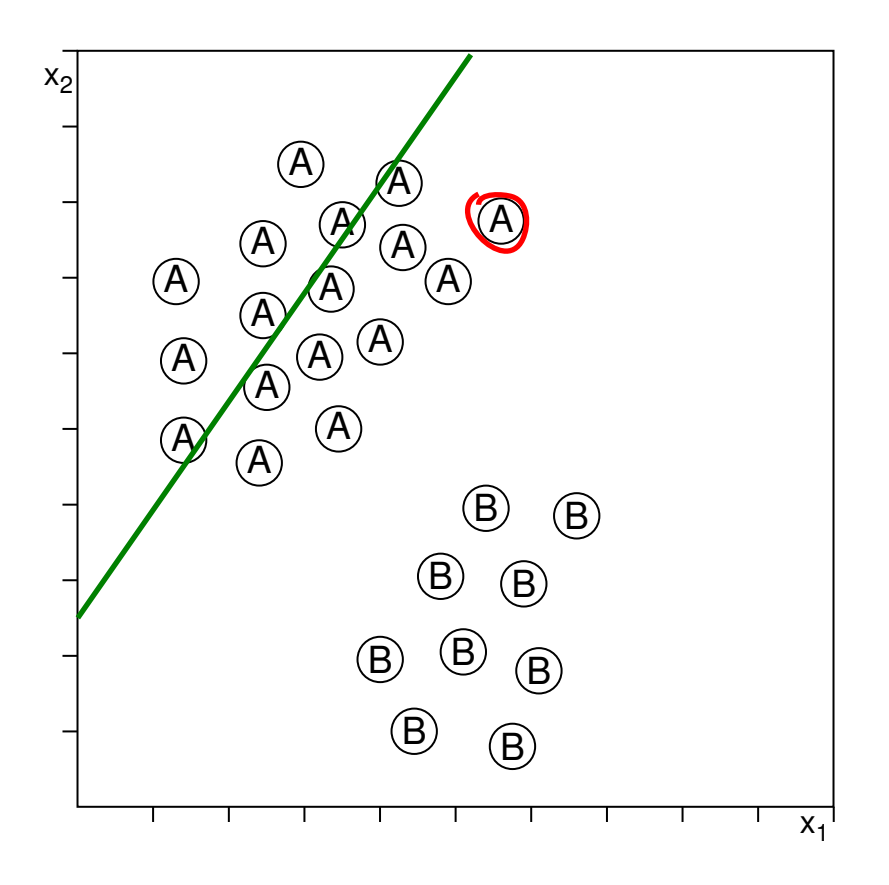

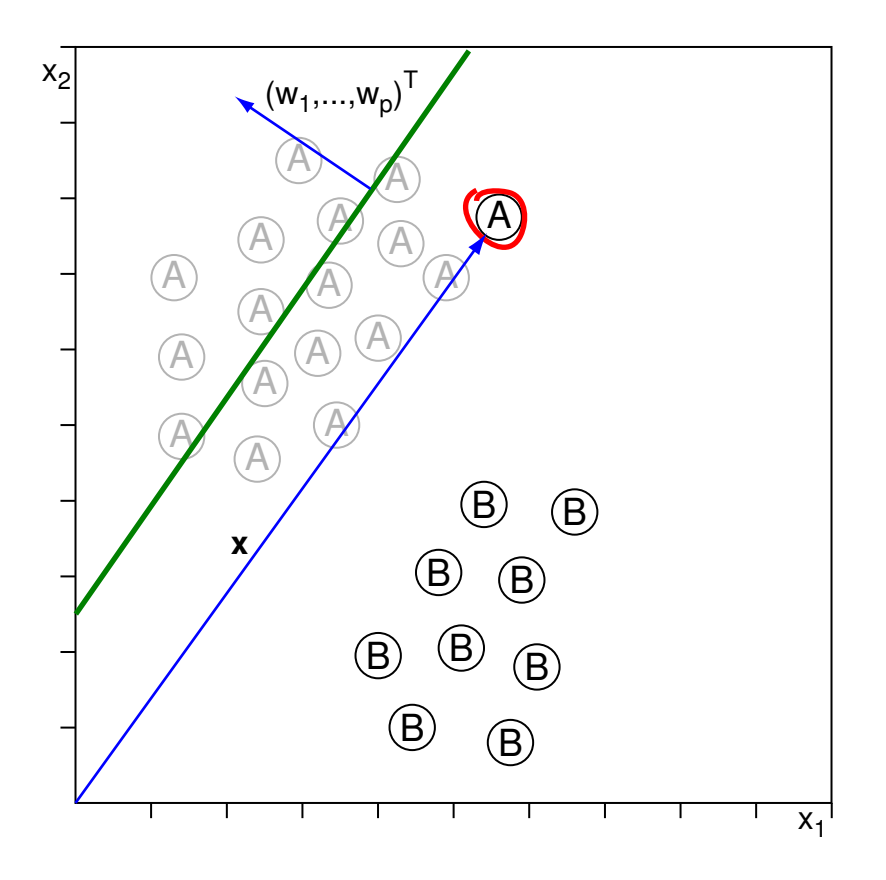

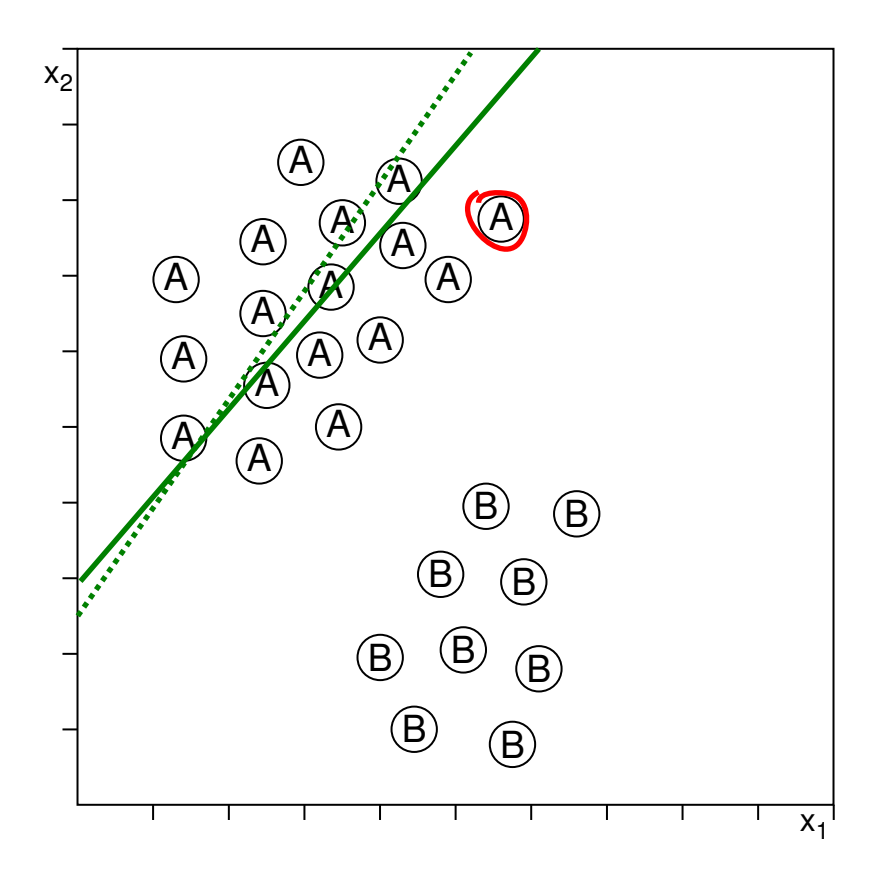

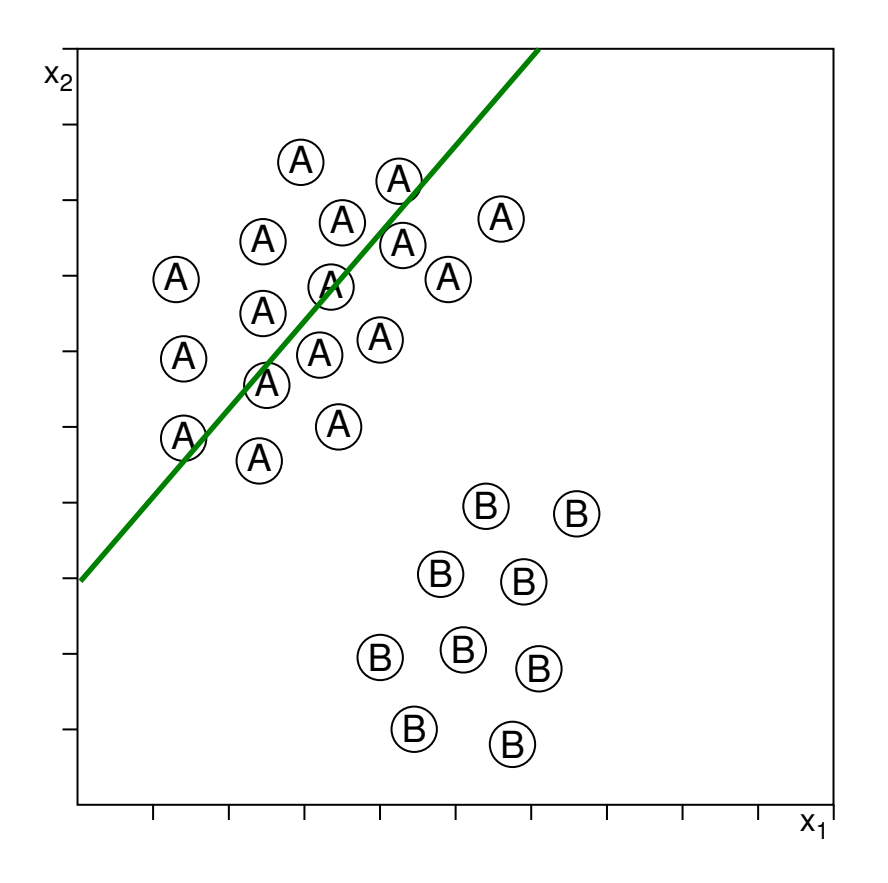

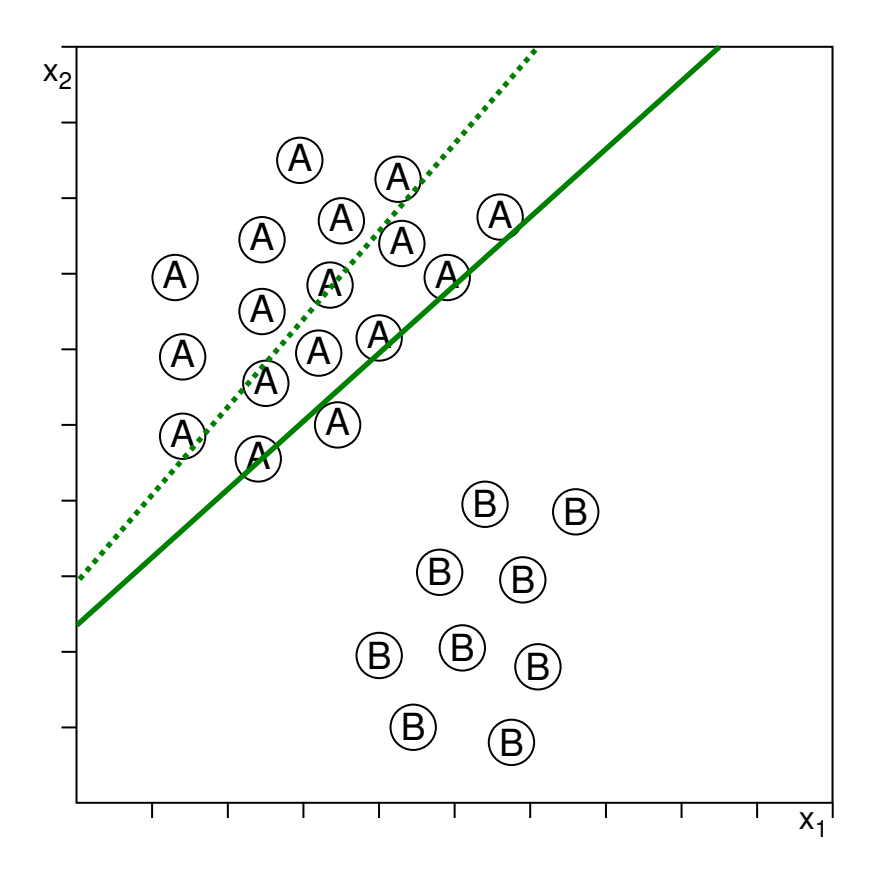

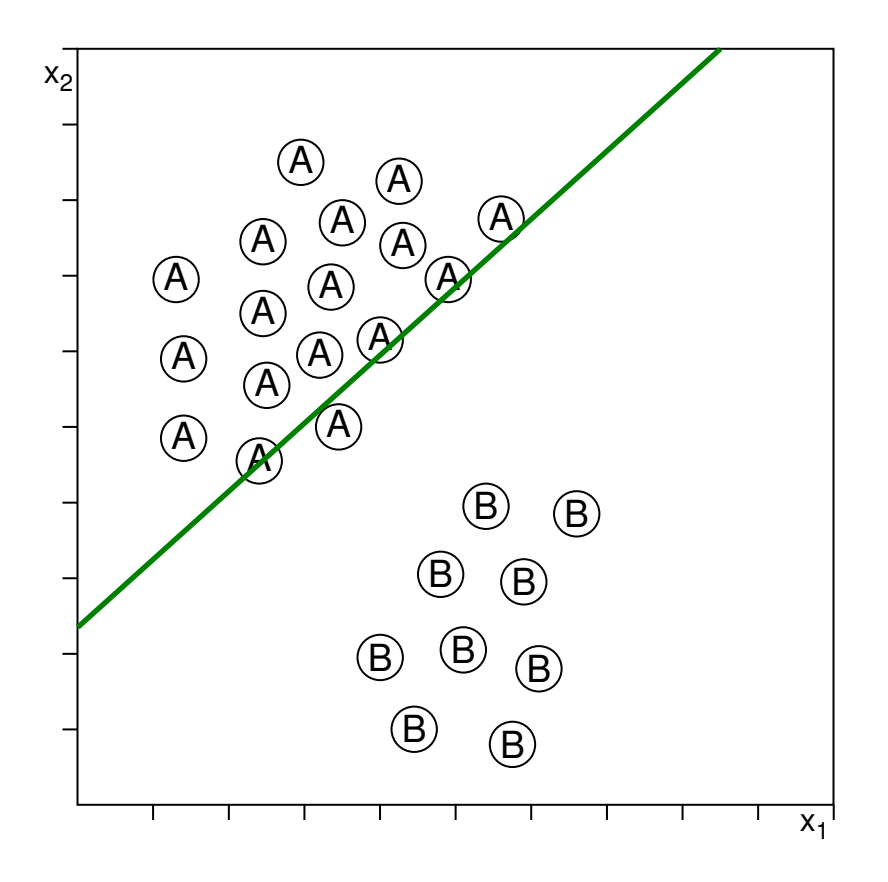

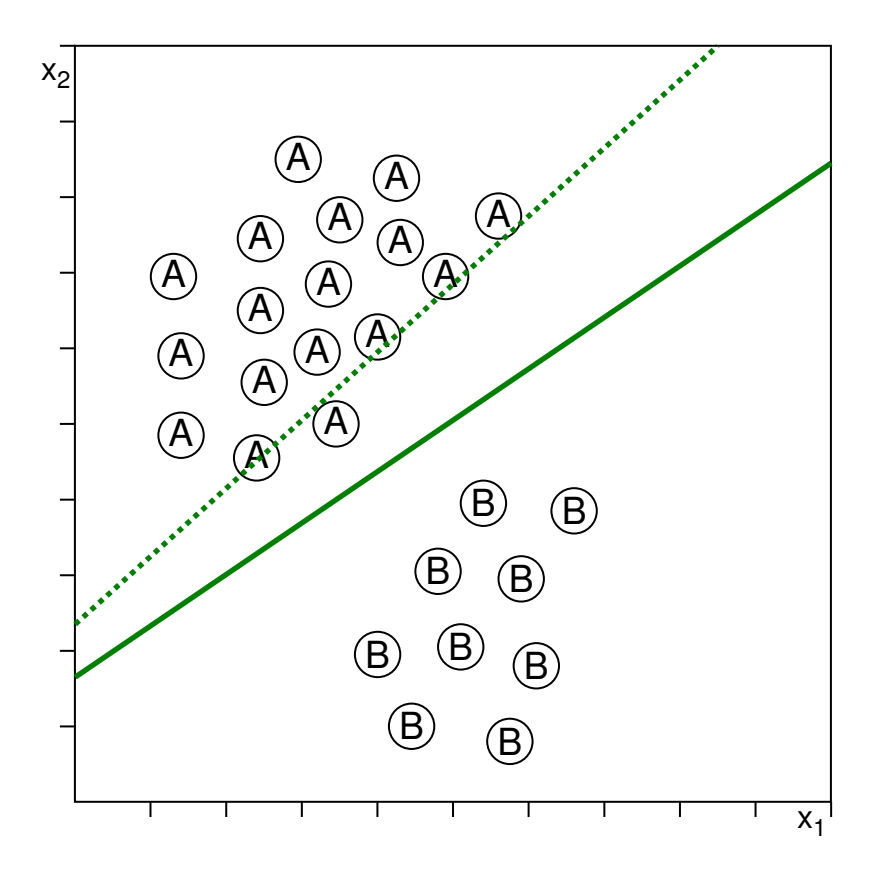

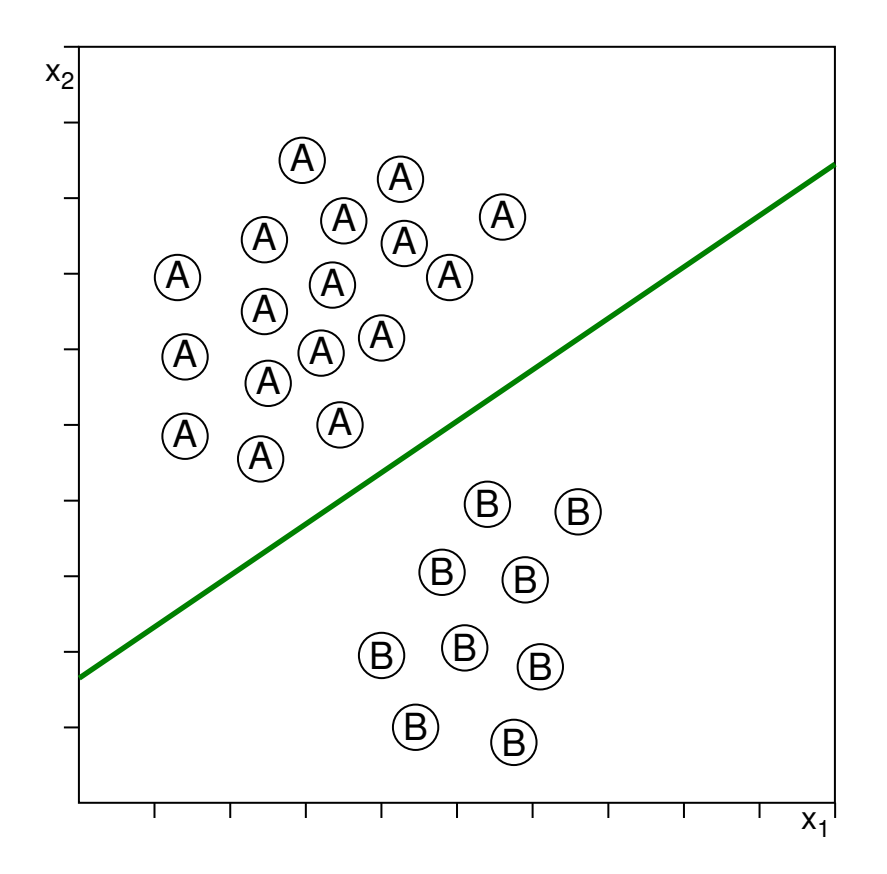

Perzeptron-Konvergenztheorem

Fragen:

- ❑ Welche Lernaufgaben können mit den Funktionen des Hypothesenraumes gelöst werden?
- ❑ Kann der Perzeptron-Lernalgorithmus eine solche Funktion bestimmen?

#### **Satz 2 (Perzeptron-Konvergenztheorem** [Rosenblatt 1962]**)**

Seien  $D_0$  und  $D_1$  zwei nicht-leere, endliche Mengen von Vektoren  $\mathbf{x} = (-1, x_1, \dots, x_p)^T$  mit  $D_1 \cap D_0 = \emptyset$ , und sei durch  $\widehat{\mathbf{w}}$  eine Hyperebene definiert, welche die Mengen  $D_1$  und  $D_0$  trennt. Sei weiter D die Menge der Beispiele der Form  $(x, 0)$  mit  $x \in D_0$  oder  $(x, 1)$  mit  $x \in D_1$ . Dann gilt:

Werden die Vektoren aus  $D$  dem Perzeptron-Lernalgorithmus präsentiert, so konvergiert der Gewichtsvektor w des Perzeptrons innerhalb endlich vieler Iterationen.

Perzeptron-Konvergenztheorem: Beweis

Vorüberlegungen:

**□ Die Mengen**  $D_1$  und  $D_0$  werden durch eine Hyperebene  $\hat{w}$  getrennt. Im weiteren Beweis benötigt man die Eigenschaft, dass für alle  $\mathbf{x} \in D_1$  gilt  $\widehat{\mathbf{w}}^T\mathbf{x} > 0.$  Sei ein  $\mathbf{x}' \in D_1$  und gelte  $\widehat{\mathbf{w}}^T \mathbf{x}' = 0.$ 

Da  $D_0$  endlich ist, haben die Elemente  $x \in D_0$  einen positiven Mindestabstand  $\delta$  von der Hyperebene  $\hat{\mathbf{w}}$ . Die Hyperebene kann also um  $\frac{\delta}{2}$  in Richtung  $D_0$  parallelverschoben werden. Für diese neue Hyperebene  $\hat{\mathbf{w}}'$  gilt weiterhin für alle  $\mathbf{x} \in D_0$  die Eigenschaft  $(\hat{\mathbf{w}}')^T \mathbf{x} < 0$ , aber nun gilt für alle  $\mathbf{x} \in D_1$  auch  $(\widehat{\mathbf{w}}')^T \mathbf{x} > 0$ . Ohne Einschränkung der Allgemeinheit hat  $\widehat{\mathbf{w}}$ diese gewünschte Eigenschaft.

- □ Der gesuchte Gewichtsvektor w für das Perzeptron soll ebenfalls für die Vektoren  $x \in D_0$ das Ergebnis w<sup>T</sup>x < 0 liefern und für  $x \in D_1$  das Ergebnis w<sup>T</sup>x > 0.
- **□ Betrachte**  $D' = D_1 \cup \{-x \mid x \in D_0\}$ ; gesucht wird also ein Gewichtsvektor w, der für alle  $\mathbf{x} \in D'$  liefert  $\mathbf{w}^T \mathbf{x} > 0$ .
- $\Box$  Der Perzeptron-Lernalgorithmus arbeitet rundenorientiert. w(t) bezeichne den Gewichtsvektor für Runde  $t$ , aus dem der Gewichtsvektor für Runde  $t + 1$  berechnet wird.  $x(t)$  bezeichne den in Runde t ausgewählten Vektor aus  $D'$  und die zugehörige Klasse mit  $c(\mathbf{x}(t))$ . Der zufällig gewählte erste Gewichtsvektor sei w(0).

#### Perzeptron-Konvergenztheorem: Beweis (Fortsetzung)

- 1. Das Perzeptron berechnet in Runde t das Skalarprodukt  $\mathbf{w}(t)^T \mathbf{x}(t)$ : Bei korrekter Klassifikation, d. h.  $\mathbf{w}(t)^T \mathbf{x}(t) > 0$ , bleibt w unverändert. Bei Fehlklassifikation erfolgt eine Gewichtsanpassung:  $\mathbf{w}(t+1) = \mathbf{w}(t) + \eta \cdot \mathbf{x}(t)$
- 2. Betrachtung einer Folge  $(x(t))$ ,  $t \in \mathbb{N}$ , fehlklassifizierter Vektoren. Bei jeder Gewichtsanpassung geschieht:  $\mathbf{w}(t+1) = \mathbf{w}(t) + \eta \cdot \mathbf{x}(t)$  d.h.:  $\mathbf{w}(1) = \mathbf{w}(0) + \eta \cdot \mathbf{x}(0)$  $\mathbf{w}(2) = \mathbf{w}(1) + \eta \cdot \mathbf{x}(1) = \mathbf{w}(0) + \eta \cdot \mathbf{x}(0) + \eta \cdot \mathbf{x}(1)$ . . .  $\mathbf{w}(n) = \mathbf{w}(0) + \eta \cdot \mathbf{x}(0) + \ldots + \eta \cdot \mathbf{x}(n-1)$
- 3. Die durch  $\hat{\mathbf{w}}$  definierte Hyperebene trennt  $D_1$  und  $D_0$ :  $\forall \mathbf{x} \in D' : \hat{\mathbf{w}}^T \mathbf{x} > 0$ Sei  $\delta := \min$ min  $\widehat{\mathbf{w}}^T\mathbf{x}$ , also gilt  $\delta > 0$ .
- 4. Das Skalarprodukt mit  $\hat{w}$  ergibt:  $\widehat{\mathbf{w}}^T \mathbf{w}(n) = \widehat{\mathbf{w}}^T \mathbf{w}(0) + \eta \cdot \widehat{\mathbf{w}}^T \mathbf{x}(0) + \ldots + \eta \cdot \widehat{\mathbf{w}}^T \mathbf{x}(n-1)$  $\Rightarrow \ \widehat{\mathbf{w}}^T \mathbf{w}(n) \geq \widehat{\mathbf{w}}^T \mathbf{w}(0) + n \eta \delta \geq 0 \ \ \ \text{für} \ n \geq n_0 \ \text{mit} \ \text{genügend großem} \ n_0 \in \mathbf{N}$  $\Rightarrow$   $(\widehat{\mathbf{w}}^T \mathbf{w}(n))^2 \geq (\widehat{\mathbf{w}}^T \mathbf{w}(0) + n\eta \delta)^2$  für  $n \geq n_0$
- 5. Cauchy-Schwarz-Ungleichung:  $||{\bf a}||^2 ||{\bf b}||^2 \geq ({\bf a}^T{\bf b})^2$  mit  $\ ||{\bf x}||:=\sqrt{{\bf x}^T{\bf x}}\>$  Euklidische Norm.  $||\widehat{\mathbf{w}}||^2 ||\mathbf{w}(n)||^2 \geq (\widehat{\mathbf{w}}^T \mathbf{w}(0) + n\eta \delta)^2 \Rightarrow ||\mathbf{w}(n)||^2 \geq \frac{(\widehat{\mathbf{w}}^T \mathbf{w}(0) + n\eta \delta)^2}{||\widehat{\mathbf{w}}||^2}$  $||\widehat{\mathbf{w}}||^2$

#### Perzeptron-Konvergenztheorem: Beweis (Fortsetzung)

6. Noch einmal zur Gewichtsanpassung:  $\mathbf{w}(t+1) = \mathbf{w}(t) + \eta \cdot \mathbf{x}(t)$ 

$$
\Rightarrow ||\mathbf{w}(t+1)||^2 = ||\mathbf{w}(t) + \eta \cdot \mathbf{x}(t)||^2
$$
  

$$
= (\mathbf{w}(t) + \eta \cdot \mathbf{x}(t))^T (\mathbf{w}(t) + \eta \cdot \mathbf{x}(t))
$$
  

$$
= \mathbf{w}(t)^T \mathbf{w}(t) + \eta^2 \cdot \mathbf{x}(t)^T \mathbf{x}(t) + 2\eta \cdot \mathbf{w}(t)^T \mathbf{x}(t)
$$
  

$$
\le ||\mathbf{w}(t)||^2 + ||\eta \cdot \mathbf{x}(t)||^2 \quad \text{wegen } \mathbf{w}(t)^T \mathbf{x}(t) < 0
$$

7. Somit gilt für eine Folge von  $n$  Gewichtsanpassungen:

$$
||\mathbf{w}(n)||^2 \le ||\mathbf{w}(n-1)||^2 + ||\eta \cdot \mathbf{x}(n-1)||^2
$$
  
\n
$$
\le ||\mathbf{w}(n-2)||^2 + ||\eta \cdot \mathbf{x}(n-2)||^2 + ||\eta \cdot \mathbf{x}(n-1)||^2
$$
  
\n
$$
\le ||\mathbf{w}(0)||^2 + ||\eta \cdot \mathbf{x}(0)||^2 + \dots + ||\eta \cdot \mathbf{x}(n-1)||^2
$$
  
\n
$$
= ||\mathbf{w}(0)||^2 + \sum_{i=0}^{n-1} ||\eta \cdot \mathbf{x}(i)||^2
$$
  
\n
$$
\text{Mit } \varepsilon := \max_{\mathbf{x} \in D'} ||\mathbf{x}||^2 \quad \text{fold} \quad ||\mathbf{w}(n)||^2 \le ||\mathbf{w}(0)||^2 + n\eta^2 \varepsilon
$$

8.

#### Perzeptron-Konvergenztheorem: Beweis (Fortsetzung)

9. Beide Ungleichungen müssen erfüllt sein:  
\n
$$
||\mathbf{w}(n)||^2 \ge \frac{(\hat{\mathbf{w}}^T \mathbf{w}(0) + n\eta \delta)^2}{||\hat{\mathbf{w}}||^2} \quad \text{und} \quad ||\mathbf{w}(n)||^2 \le ||\mathbf{w}(0)||^2 + n\eta^2 \varepsilon, \text{ also}
$$
\n
$$
\frac{(\hat{\mathbf{w}}^T \mathbf{w}(0) + n\eta \delta)^2}{||\hat{\mathbf{w}}||^2} \le ||\mathbf{w}(n)||^2 \le ||\mathbf{w}(0)||^2 + n\eta^2 \varepsilon
$$

10. Es gilt aber:

$$
||\mathbf{w}(0)||^2 + n\eta^2 \varepsilon \;\;\in\;\; \Theta(n) \quad \text{ und } \quad \frac{(\widehat{\mathbf{w}}^T\mathbf{w}(0) + n\eta\delta)^2}{||\widehat{\mathbf{w}}||^2} \;\;\in\;\; \Theta(n^2)
$$

- **→** Der Perzeptron-Lernalgorithmus zum Anpassen von w terminiert in endlich vielen Schritten, da keine fehlklassifizierten Beispiele mehr existieren können.
- 11. Überlegung, wie groß  $n$  werden kann:

$$
\frac{(\widehat{\mathbf{w}}^T \mathbf{w}(0) + n\eta \delta)^2}{||\widehat{\mathbf{w}}||^2} \le ||\mathbf{w}(0)||^2 + n\eta^2 \varepsilon
$$

Für  $w(0) = 0$  (alle Anfangsgewichte = 0) erhält man:

$$
0 < n \le \frac{\varepsilon}{\delta^2} ||\widehat{\mathbf{w}}||^2
$$

### Zusammenfassung

- □ Existiert eine trennende Hyperebene zwischen  $D_0$  und  $D_1$  konvergiert der Perzeptron-Lernalgorithmus; existiert keine trennende Hyperebene, kann keine Konvergenz garantiert werden.
- ❑ Mittels linearer Programmierung kann eine trennende Hyperebene in polynomieller Zeit bestimmt werden; der Perzeptron-Lernalgorithmus kann exponentiell viele Schritte benötigen.
- ❑ Reale Klassifikationsprobleme (rechts) sind oft problematisch:

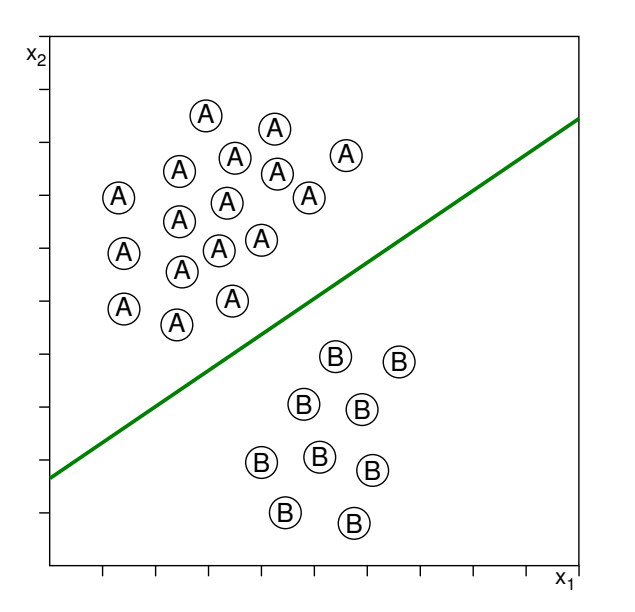

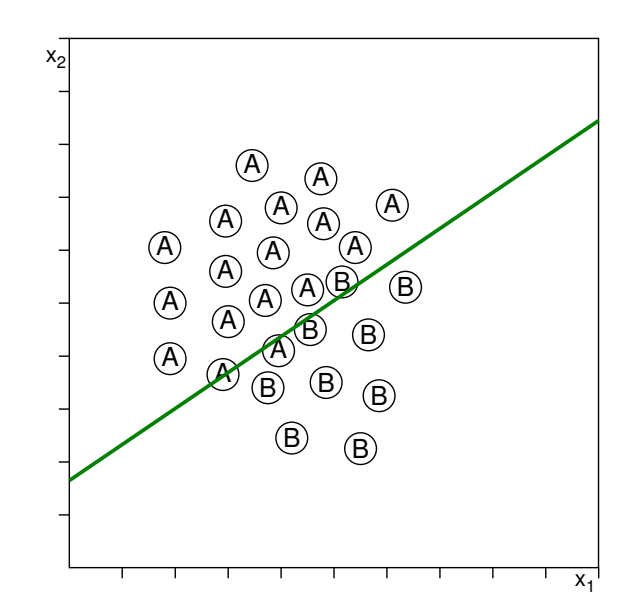
Lernfehler

Ein Gradientenabstieg berücksicht den tatsächlichen Fehler und konvergiert auch dann, wenn  $D_1$  und  $D_0$  nicht durch eine Hyperebene trennbar sind. Diese Konvergenz erfolgt jedoch asymptotisch und ist nicht durch endlich viele Schritte abschätzbar.

Die Gradientenabstiegmethode basiert auf der sogenannten Delta-Regel, die wiederum die Basis des Back-Propagation-Algorithmus darstellt.

Lernfehler

Ein Gradientenabstieg berücksicht den tatsächlichen Fehler und konvergiert auch dann, wenn  $D_1$  und  $D_0$  nicht durch eine Hyperebene trennbar sind. Diese Konvergenz erfolgt jedoch asymptotisch und ist nicht durch endlich viele Schritte abschätzbar.

Die Gradientenabstiegmethode basiert auf der sogenannten Delta-Regel, die wiederum die Basis des Back-Propagation-Algorithmus darstellt.

Betrachtung eines linearen Perzeptrons ohne Schwellwertfunktion:

$$
y(\mathbf{x}) = \mathbf{w}^T \mathbf{x} = \sum_{i=0}^p w_i x_i
$$

Der Lernfehler  $Err(w)$  eines Gewichtsvektors w (= Hypothese) sei wie folgt definiert:

$$
Err(\mathbf{w}) = \frac{1}{2} \sum_{(\mathbf{x},c(\mathbf{x})) \in D} (c(\mathbf{x}) - y(\mathbf{x}))^2
$$

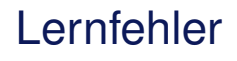

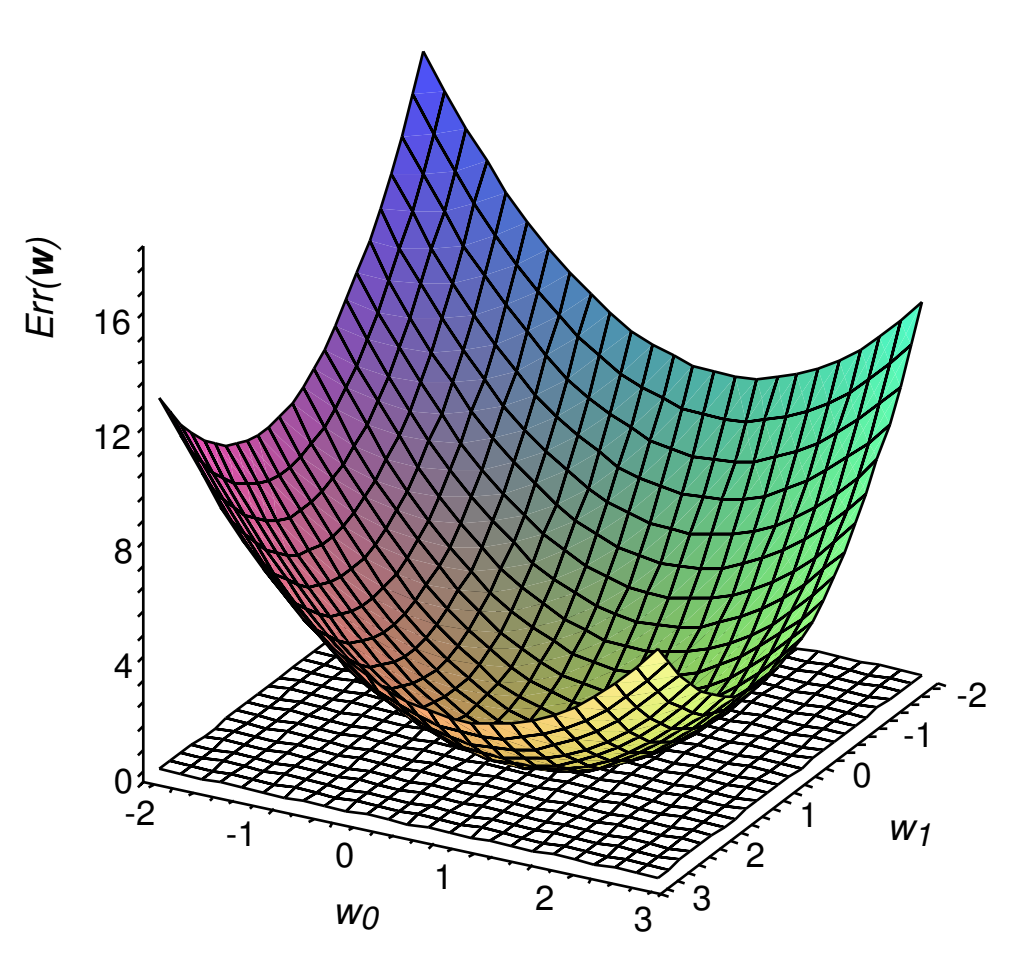

Der Gradient  $\nabla$  *Err*(w) von *Err*(w) definiert den steilsten Abstieg:

$$
\nabla \text{Err}(\mathbf{w}) = \left( \frac{\partial \text{Err}(\mathbf{w})}{\partial w_0}, \frac{\partial \text{Err}(\mathbf{w})}{\partial w_1}, \dots, \frac{\partial \text{Err}(\mathbf{w})}{\partial w_p} \right)
$$

Gewichtsanpassung [vgl. [Algorithmus](#page-13-0) PT]

$$
\mathbf{w} \leftarrow \mathbf{w} + \Delta \mathbf{w} \quad \text{mit} \quad \Delta \mathbf{w} = -\eta \nabla \text{Err}(\mathbf{w})
$$

Komponentenweise Gewichtsanpassung:

$$
w_i \leftarrow w_i + \Delta w_i
$$
 mit  $\Delta w_i = -\eta \frac{\partial \text{Err}(\mathbf{w})}{\partial w_i}$ 

Gewichtsanpassung [vgl. [Algorithmus](#page-13-0) PT]

$$
\mathbf{w} \leftarrow \mathbf{w} + \Delta \mathbf{w} \quad \text{mit} \quad \Delta \mathbf{w} = -\eta \nabla \text{Err}(\mathbf{w})
$$

Komponentenweise Gewichtsanpassung:

$$
w_i \leftarrow w_i + \Delta w_i
$$
 mit  $\Delta w_i = -\eta \frac{\partial \text{Err}(\mathbf{w})}{\partial w_i}$ 

$$
\frac{\partial \text{Err}(\mathbf{w})}{\partial w_i} = \frac{\partial}{\partial w_i} \frac{1}{2} \sum (c(\mathbf{x}) - y(\mathbf{x}))^2 = \frac{1}{2} \sum \frac{\partial}{\partial w_i} (c(\mathbf{x}) - y(\mathbf{x}))^2
$$
  
\n
$$
= \frac{1}{2} \sum_{(\mathbf{x}, c(\mathbf{x})) \in D} 2(c(\mathbf{x}) - y(\mathbf{x})) \frac{\partial}{\partial w_i} (c(\mathbf{x}) - y(\mathbf{x}))
$$
  
\n
$$
= \sum_{(\mathbf{x}, c(\mathbf{x})) \in D} (c(\mathbf{x}) - \mathbf{w}^T \mathbf{x}) \frac{\partial}{\partial w_i} (c(\mathbf{x}) - \mathbf{w}^T \mathbf{x})
$$
  
\n
$$
= \sum_{(\mathbf{x}, c(\mathbf{x})) \in D} (c(\mathbf{x}) - \mathbf{w}^T \mathbf{x}) (-x_i)
$$

Gewichtsanpassung [vgl. [Algorithmus](#page-13-0) PT]

$$
\mathbf{w} \leftarrow \mathbf{w} + \Delta \mathbf{w} \quad \text{mit} \quad \Delta \mathbf{w} = -\eta \nabla \text{Err}(\mathbf{w})
$$

Komponentenweise Gewichtsanpassung:

$$
w_i \leftarrow w_i + \Delta w_i
$$
 mit  $\Delta w_i = -\eta \frac{\partial \text{Err}(\mathbf{w})}{\partial w_i} = \eta \sum_{(\mathbf{x},c(\mathbf{x})) \in D} (c(\mathbf{x}) - \mathbf{w}^T \mathbf{x}) \cdot x_i$ 

$$
\frac{\partial \text{Err}(\mathbf{w})}{\partial w_i} = \frac{\partial}{\partial w_i} \frac{1}{2} \sum (c(\mathbf{x}) - y(\mathbf{x}))^2 = \frac{1}{2} \sum \frac{\partial}{\partial w_i} (c(\mathbf{x}) - y(\mathbf{x}))^2
$$
  
\n
$$
= \frac{1}{2} \sum_{(\mathbf{x}, c(\mathbf{x})) \in D} 2(c(\mathbf{x}) - y(\mathbf{x})) \frac{\partial}{\partial w_i} (c(\mathbf{x}) - y(\mathbf{x}))
$$
  
\n
$$
= \sum_{(\mathbf{x}, c(\mathbf{x})) \in D} (c(\mathbf{x}) - \mathbf{w}^T \mathbf{x}) \frac{\partial}{\partial w_i} (c(\mathbf{x}) - \mathbf{w}^T \mathbf{x})
$$
  
\n
$$
= \sum_{(\mathbf{x}, c(\mathbf{x})) \in D} (c(\mathbf{x}) - \mathbf{w}^T \mathbf{x}) (-x_i)
$$

### Gewichtsanpassung: Batch Gradient Descent

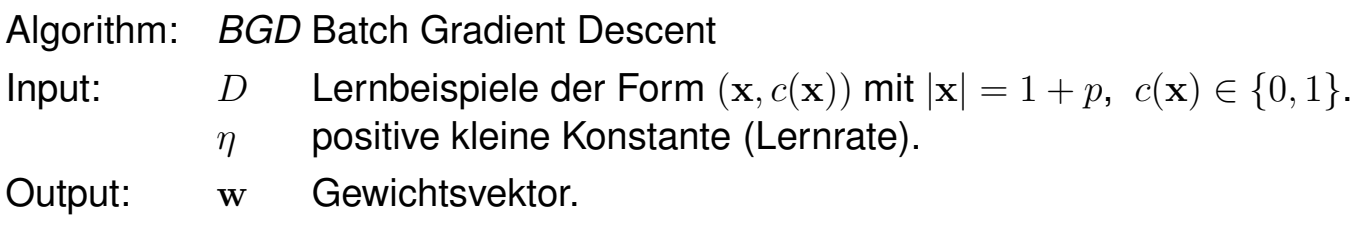

 $BGD(D, \eta)$ 

- 1. initialize\_random\_weights(w),  $t = 0$
- 2. **REPEAT**
- 3.  $t = t + 1$
- 4. **FOR**  $i = 0$  **TO**  $p$  **DO**  $\Delta w_i = 0$
- 5. FOREACH  $(\mathbf{x}, c(\mathbf{x})) \in D$  DO
- 6. error =  $c(\mathbf{x}) \mathbf{w}^T \mathbf{x}$
- 7. **FOR**  $i = 0$  **TO** p **DO**  $\Delta w_i = \Delta w_i + \eta \cdot \text{error} \cdot x_i$
- 8. ENDDO
- 9. **FOR**  $i = 0$  **TO**  $p$  **DO**  $w_i = w_i + \Delta w_i$
- 10. **UNTIL**(*convergence* $(D, Y) \vee t > t_{\text{max}}$ )

### Gewichtsanpassung: Delta-Regel

Die Formel für die Gewichtsanpassung ist mengenbasiert (Stichwort: Batch). Vor einer Gewichtsanpassung wird der Fehler aller Beispiele aufsummiert.

Gewichtsanpassung bezogen auf *ein* Beispiel  $(x, c(x)) \in D$ :

$$
\Delta w_i = \eta \cdot (c(\mathbf{x}) - \mathbf{w}^T \mathbf{x}) \cdot x_i
$$

Diese Anpassungsregel hat verschiedene Namen:

- ❑ Delta-Regel
- ❑ Widrow-Hoff-Regel
- ❑ Adaline-Regel

Als Lernfehler  $Err_d(w)$  eines Gewichtsvektors w (= Hypothese) bezogen auf *ein* Beispiel  $d \in D$ ,  $d = (\mathbf{x}, c(\mathbf{x}))$  ergibt sich:

$$
Err_d(\mathbf{w}) = \frac{1}{2}(c(\mathbf{x}) - \mathbf{w}^T \mathbf{x})^2
$$

#### Gewichtsanpassung: Incremental Gradient Descent

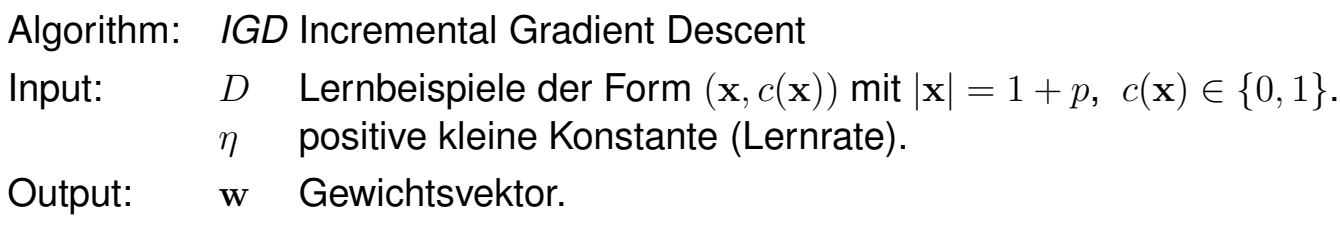

 $IGD(D, \eta)$ 

- 1. initialize\_random\_weights(w),  $t = 0$
- 2. **REPEAT**
- 3.  $t = t + 1$
- 4. FOREACH  $(\mathbf{x}, c(\mathbf{x})) \in D$  DO
- 5. error =  $c(\mathbf{x}) \mathbf{w}^T \mathbf{x}$
- 6. **FOR**  $i = 0$  **TO**  $p$  **DO**

7. 
$$
\Delta w_i = \eta \cdot \text{error} \cdot x_i, \ \ w_i = w_i + \Delta w_i
$$

- 8. **ENDDO**
- 9. ENDDO
- 10. **UNTIL**(*convergence*( $D, Y$ )  $\vee$   $t > t_{\text{max}}$ )

Bemerkungen:

- ❑ Die inkrementelle Gradientenabstiegmethode wird auch stochastische Gradientenabstiegmethode genannt.
- ❑ Die Lernfehler Err der inkrementellen Gradientenabstiegmethode ist spezifisch für jedes Trainingsbeispiel  $d \in D$ ,  $d = (\mathbf{x}, c(\mathbf{x}))$ :  $Err_d(\mathbf{w}) = \frac{1}{2}$  $\frac{1}{2}(c(\mathbf{x}) - \mathbf{w}^T \mathbf{x})^2$
- ❑ Die Abfolge der inkrementellen Gewichtsanpassungen ist eine Annäherung an den Gradientenabstieg der mengenbasierten Methode. Durch entsprechend kleine Werte für  $\eta$ kann diese Annäherung beliebig genau erfolgen.
- ❑ Beachte, dass die genauere Berechnung des Fehlergradienten in der mengenbasierten Methode größere Schritte bei Gewichtsanpassungen ermöglicht.
- ❑ Mit der inkrementellen Gradientenabstiegmethode kann bei Vorhandensein mehrerer lokaler Minima ein "Hängenbleiben" eher vermieden werden als mit der mengenbasierten Methode.

# **Kapitel ML: IV** (Fortsetzung)

#### IV. Neuronale Netze

- ❑ Perzeptron-Lernalgorithmus
- ❑ Gradientenabstiegmethode
- ❑ Multilayer-Perzeptron
- ❑ Self-Organizing Feature Maps
- ❑ Neuronales Gas
- ❑ Radialbasisfunktionen

#### **Definition 6 (lineare Separierbarkeit)**

Zwei Mengen  $D_1$  und  $D_0$  von Vektoren eines  $p$ -dimensionalen Raumes heißen linear separierbar, falls  $1 + p$  reelle Zahlen  $\theta, w_1, \ldots, w_p$  existieren, so dass  $\sum_{i=1}^p w_i x_i \geq \theta$  für jeden Vektor in  $D_1$  und  $\sum_{i=1}^p w_i x_i < \theta$  für jeden Vektor in  $D_0$  gilt.

### **Definition 6 (lineare Separierbarkeit)**

Zwei Mengen  $D_1$  und  $D_0$  von Vektoren eines  $p$ -dimensionalen Raumes heißen linear separierbar, falls  $1 + p$  reelle Zahlen  $\theta, w_1, \ldots, w_p$  existieren, so dass  $\sum_{i=1}^p w_i x_i \geq \theta$  für jeden Vektor in  $D_1$  und  $\sum_{i=1}^p w_i x_i < \theta$  für jeden Vektor in  $D_0$  gilt.

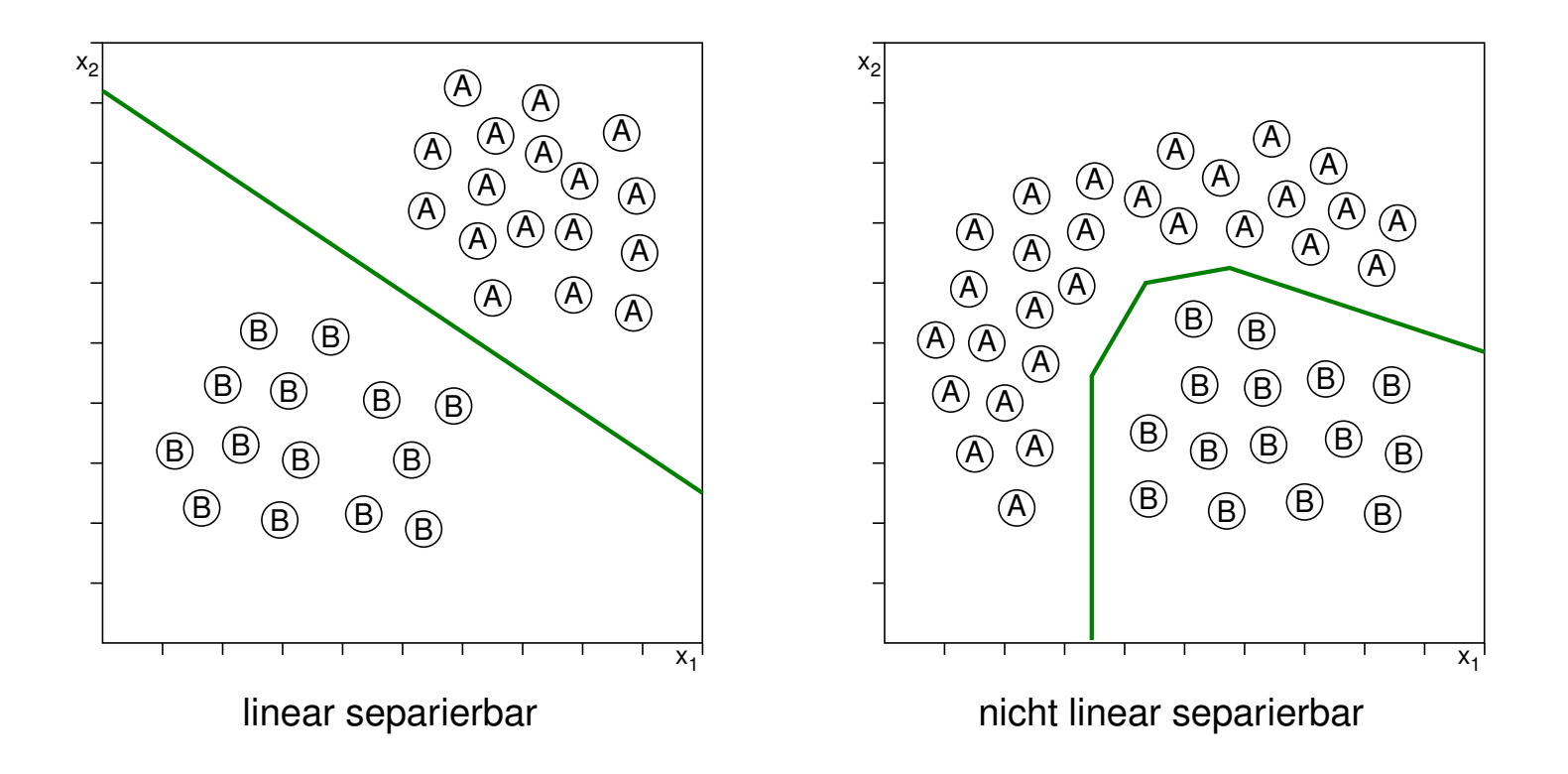

**Separierbarkeit** 

Die XOR-Funktion definiert ein kleinstes Beispiel für nicht linear separierbare Mengen:

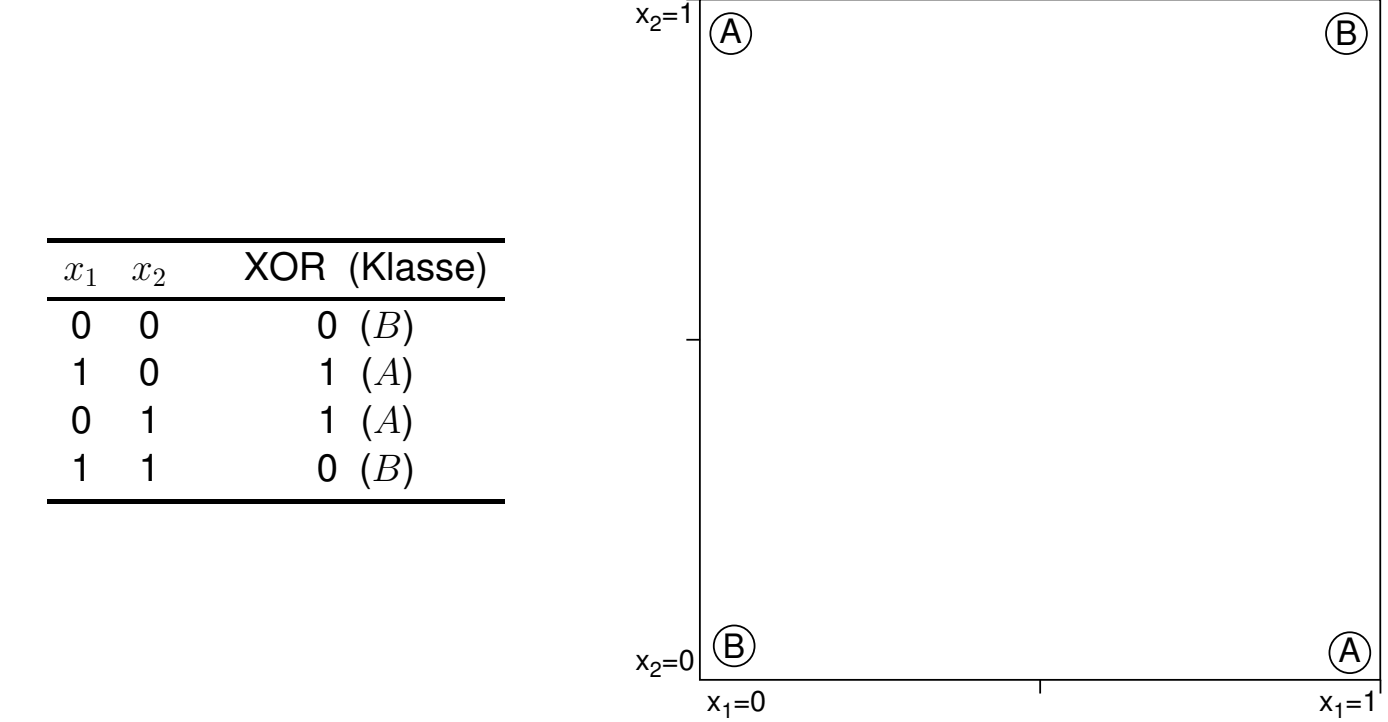

**Separierbarkeit** 

Die XOR-Funktion definiert ein kleinstes Beispiel für nicht linear separierbare Mengen:

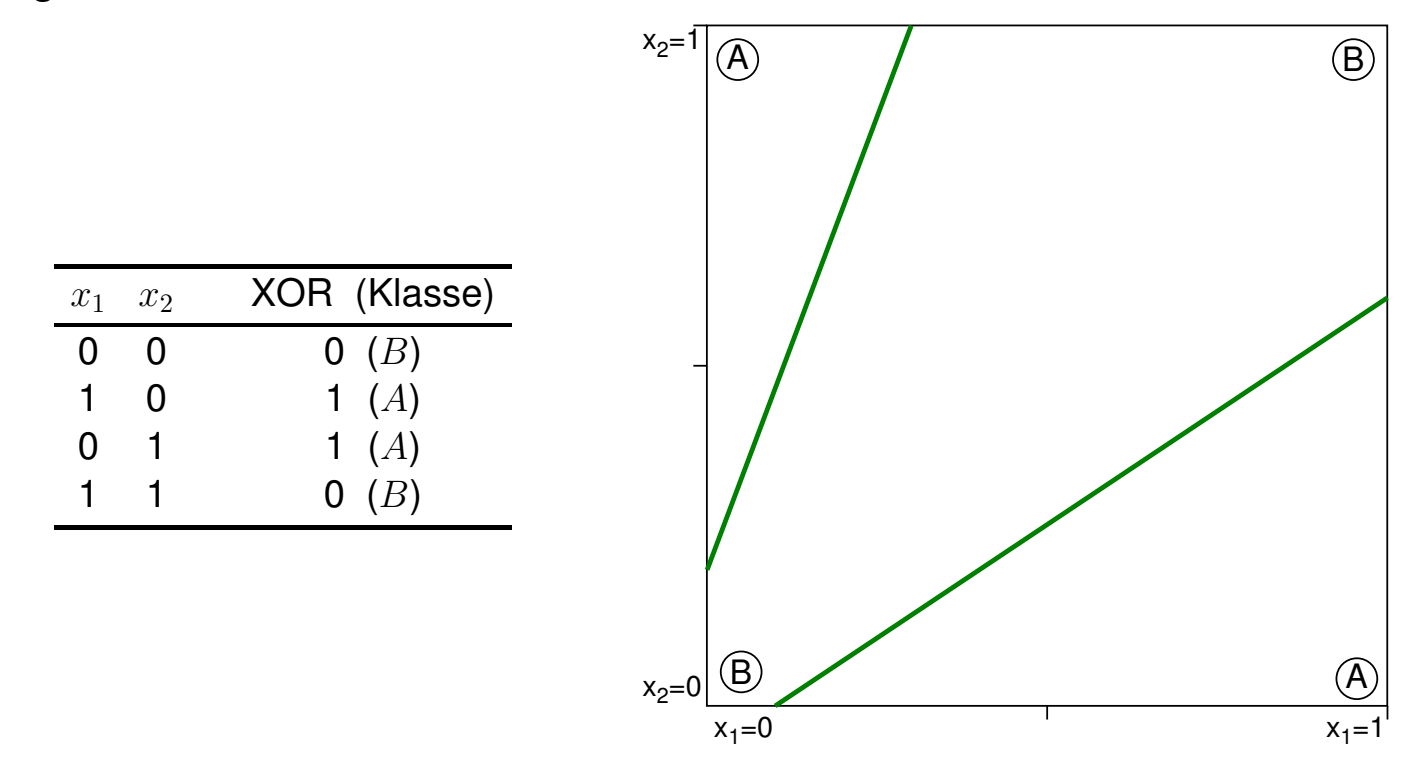

- **→ Definition mehrerer Geraden (Hyperebenen)**
- **→ Verwendung mehrerer Perzeptrons**

Separierbarkeit (Fortsetzung)

Verschaltung von Perzeptrons in mehreren Schichten: Multilayer-Perzeptron.

Das einfachste Multilayer-Perzeptron für das XOR-Problem:

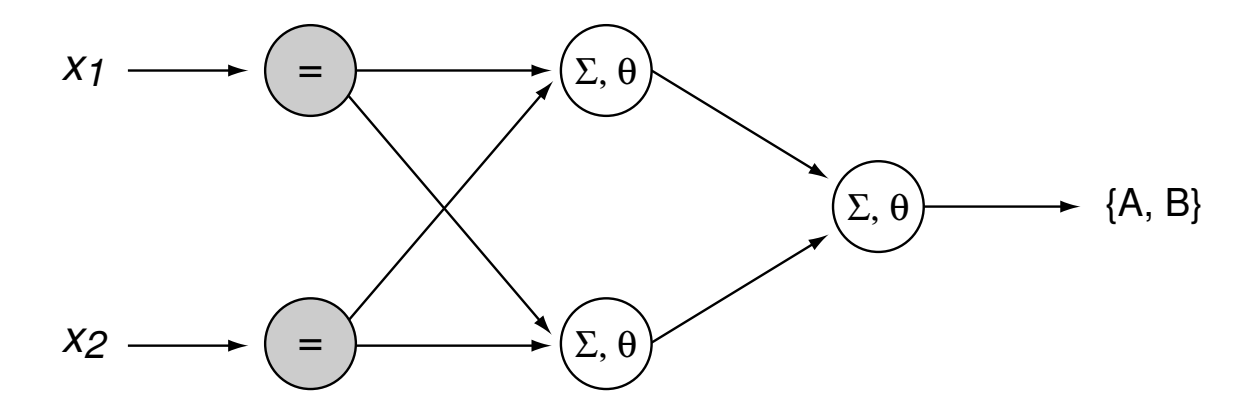

Bemerkungen:

- ❑ Das Konzept des Multilayer-Perzeptrons wurde 1986 von Rumelhart & McClelland vorgeschlagen. Früher – aber unbeachtet geblieben – waren die Arbeiten Werbos und Parker [1974, 1982].
- ❑ Bei einem Multilayer-Perzeptron liegt eine komplexere Lernsituation vor, für die kontinuierliche Schwellwertfunktionen und stärkere Lernverfahren benötigt werden.
- ❑ Marvin Minsky und Seymour Papert zeigten 1969 am Beispiel des XOR-Problems die Grenzen des einzelnen Perzeptrons. Insbesondere vermuteten sie, dass eine Erweiterung der Perzeptron-Architektur ähnlichen Beschränkungen unterläge wie ein einzelnes Perzeptron. Ein Irrtum. Sie brachten damit die Forschung in diesem Bereich für 17 Jahre zum Stillstand.

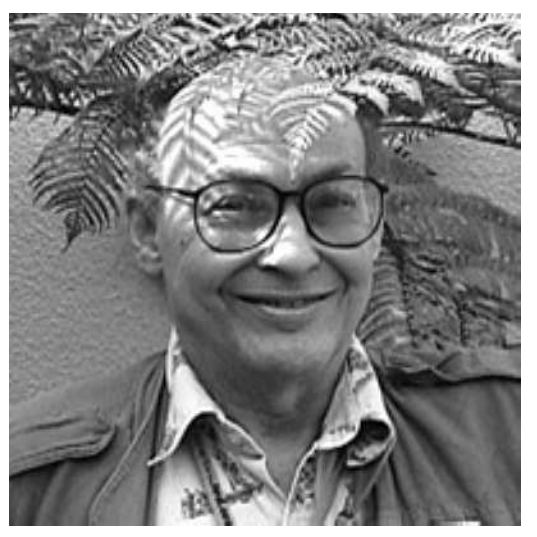

[Marvin Minsky]

#### Berechnung im Netzwerk

Perzeptron mit kontinuierlicher Schwellwertfunktionen:

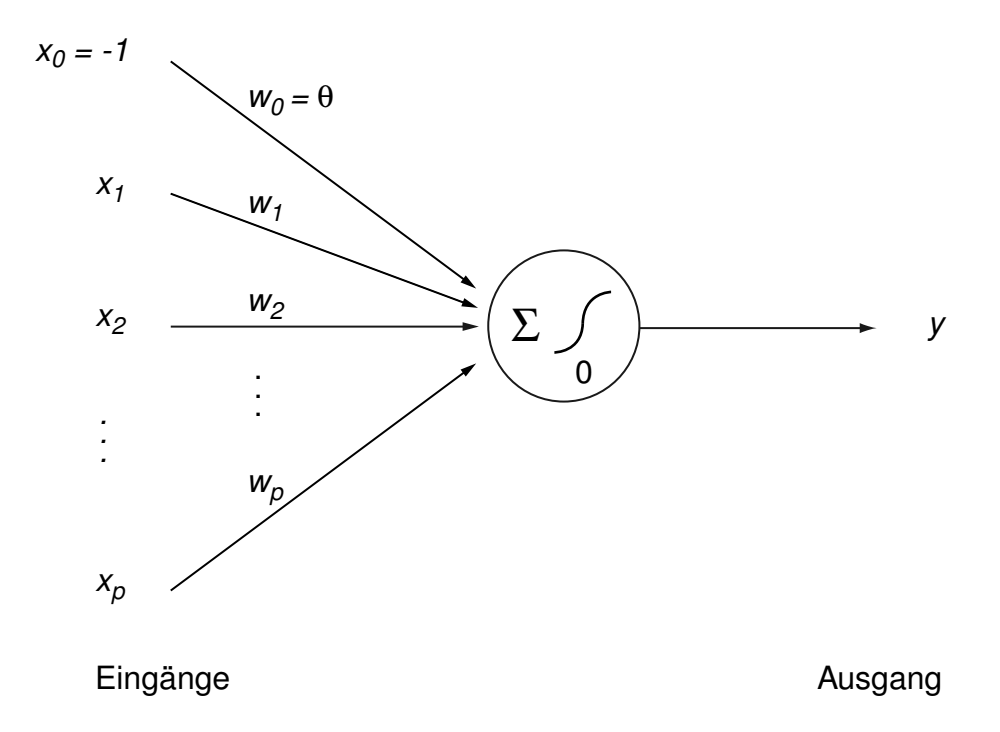

#### Sigmoid-Funktion  $\sigma(z)$  als Schwellwertfunktion:

$$
\sigma(z) = \frac{1}{1 + e^{-z}} \quad \text{mit der Eigenschaft:} \quad \frac{d\sigma(z)}{dz}
$$

$$
\frac{d\sigma(z)}{dz} = \sigma(z) \cdot (1 - \sigma(z))
$$

Berechnung im Netzwerk (Fortsetzung)

Berechnung des Perzeptronausgangs  $y(x)$  mittels der Sigmoid-Funktion  $\sigma$ :

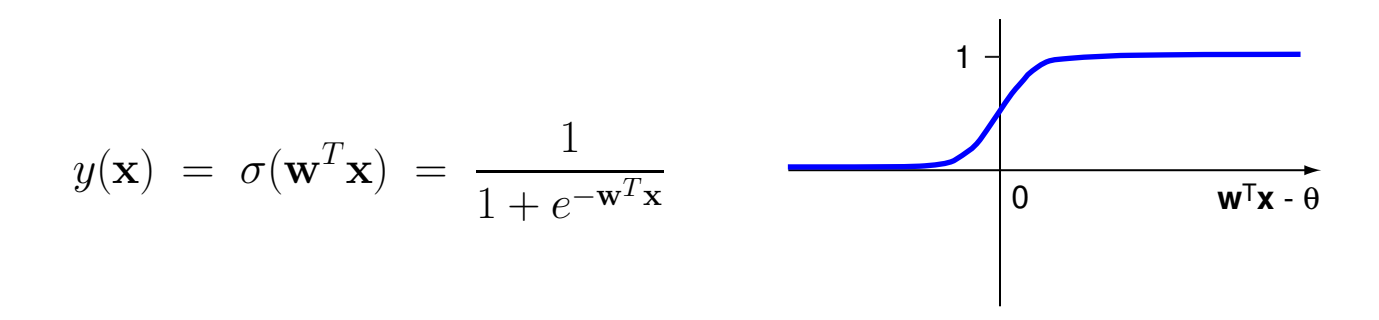

Anstelle der Sigmoid-Funktion wird auch die tanh-Funktion verwendet:

$$
\tanh(x) = \frac{e^x - e^{-x}}{e^x + e^{-x}} = \frac{e^{2x} - 1}{e^{2x} + 1}
$$

Berechnung im Netzwerk (Fortsetzung)

Unterscheidung von Input-, Hidden- und Output-Units (-Perzeptrons):

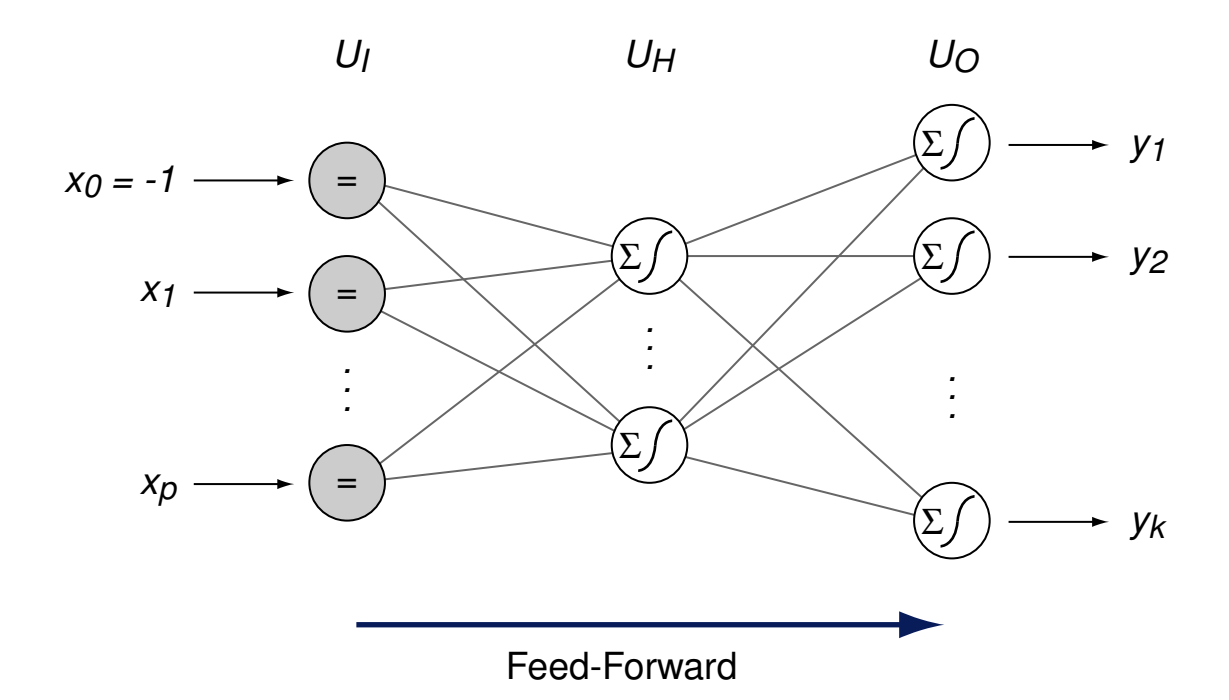

 $U_I, U_H, U_O$ Mengen von Input-, Hidden- und Output-Units  $x_{u\rightarrow v}$  Eingangswert für Unit v, bereitgestellt am Ausgang von Unit u  $w_{uv}$ ,  $\Delta w_{uv}$  Gewicht und Gewichtsanpassung für Kante zwischen Unit u und Unit v  $\delta_u$  Lernfehler von Unit u  $y_u$  Ausgangswert von Unit  $u$ 

Bemerkungen:

- ❑ Die Units der Input-Schicht führen keine Berechnungen aus; sie dienen lediglich zur Verteilung der Eingangsdaten an die nächste Schicht.
- ❑ Die Nichtlinearität der Sigmoid-Funktion ermöglicht Netzwerke, die jede beliebige Funktion approximieren können. Hierzu sind lediglich drei aktive Schichten notwendig – genauer: zwei Schichten mit Hidden-Units und eine Schicht mit Output-Units. Stichwort: Kolmogorov-Theorem
- ❑ Auf Basis der verallgemeinerten Delta-Regel wird eine Rückwärtspropagierung des Lernfehlers und somit ein Trainieren mehrschichtiger Netzwerke möglich. Stichwort: Backpropagation-Algorithmus
- ❑ Der Gradientenabstieg bzgl. der Fehlerfunktion berücksichtigt den gesamten Netzwerkgewichtsvektor.
- ❑ Multilayer-Perzeptrons werden auch Multilayer-Netzwerke oder (künstliche) neuronale Netze genannt. Eine gebräuchliche Abkürzung in diesem Zusammenhang ist ANN, für "Artificial Neural Network".

#### Lernfehler

Der Lernfehler  $Err(w)$  summiert sich über die  $|U_O| = k$  Ausgänge des Netzes:

$$
Err(\mathbf{w}) = \frac{1}{2} \sum_{(\mathbf{x}, \mathbf{c}(\mathbf{x})) \in D} \sum_{v \in U_O} (c_v(\mathbf{x}) - y_v(\mathbf{x}))^2
$$

Durch die komplexe Form von Err(w) gibt es i. d. R. viele lokale Minima:

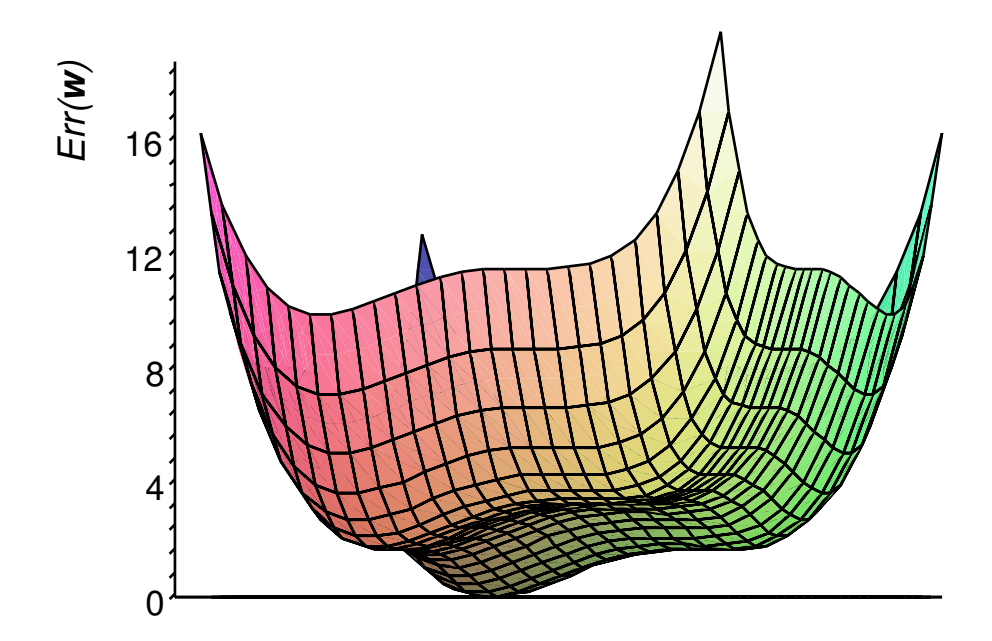

#### Gewichtsanpassung: Incremental Gradient Descent

Input: D Lernbeispiele der Form  $(x, c(x))$  mit  $|x| = 1 + p$ ,  $c(x) \in \{0, 1\}$ .

 $\eta$  positive kleine Konstante (Lernrate).

Output: w Gewichte für Mengen  $U_I$ ,  $U_H$ ,  $U_O$  von Input-, Hidden- und Output-Units.

```
1. initialize_random_weights(U_I, U_H, U_O), t = 0
```
- 2. **REPEAT**
- 3.  $t = t + 1$
- 4. FOREACH  $(\mathbf{x}, c(\mathbf{x})) \in D$  DO
- 5. **FOREACH**  $u \in U_H$  **DO**  $y_u =$  *propagate* $(\mathbf{x}, u)$  // layer 1
- 6. **FOREACH**  $v \in U_O$  **DO**  $y_v =$  *propagate*( $y_H, v$ ) // layer 2
- $7.$
- $8.$
- $\Theta$  **FOREACH WIN** ∪ (U<sub>D</sub>) ∈  $\Theta$  (U<sub>D</sub>) ∪  $\Theta$   $\Theta$
- 10.
- 
- 11.
- 12. **ENDDO**
- 13. ENDDO
- 14. **UNTIL**(*convergence*( $D, Y_O$ )  $\vee$   $t > t_{\text{max}}$ )

#### Gewichtsanpassung: Incremental Gradient Descent

Input: D Lernbeispiele der Form  $(x, c(x))$  mit  $|x| = 1 + p$ ,  $c(x) \in \{0, 1\}$ .

 $\eta$  positive kleine Konstante (Lernrate).

Output: w Gewichte für Mengen  $U_I$ ,  $U_H$ ,  $U_O$  von Input-, Hidden- und Output-Units.

- 1. initialize\_random\_weights $(U_I, U_H, U_O)$ ,  $t = 0$
- 2. **REPEAT**
- 3.  $t = t + 1$
- 4. FOREACH  $(\mathbf{x}, c(\mathbf{x})) \in D$  DO
- 5. **FOREACH**  $u \in U_H$  **DO**  $y_u =$  *propagate* $(\mathbf{x}, u)$  // layer 1
- 6. **FOREACH**  $v \in U_O$  **DO**  $y_v =$  *propagate*( $y_H, v$ ) // layer 2
- 7. FOREACH  $v \in U_O$  DO  $\delta_v = y_v \cdot (1 y_v) \cdot (c_v(\mathbf{x}) y_v)$  // backpropagate layer 2
- 8. FOREACH  $u \in U_H$  DO  $\delta_u = y_u \cdot (1 y_u) \sum w_{uv} \cdot \delta_v$  // backpropagate layer 1  $v \in U_o$
- $\Theta$  **FOREACH WIN** ∪ (U<sub>D</sub>) ∈  $\Theta$  (U<sub>D</sub>) ∪  $\Theta$   $\Theta$
- 10.
- 
- 11.
- 12. **ENDDO**
- 13. ENDDO
- 14. **UNTIL**(*convergence*( $D, Y_O$ )  $\vee$   $t > t_{\text{max}}$ )

#### Gewichtsanpassung: Incremental Gradient Descent

Input: D Lernbeispiele der Form  $(x, c(x))$  mit  $|x| = 1 + p$ ,  $c(x) \in \{0, 1\}$ .

 $\eta$  positive kleine Konstante (Lernrate).

Output: w Gewichte für Mengen  $U_I$ ,  $U_H$ ,  $U_O$  von Input-, Hidden- und Output-Units.

- 1. initialize\_random\_weights $(U_I, U_H, U_O)$ ,  $t = 0$
- 2. **REPEAT**
- 3.  $t = t + 1$
- 4. FOREACH  $(\mathbf{x}, c(\mathbf{x})) \in D$  DO
- 5. **FOREACH**  $u \in U_H$  **DO**  $y_u =$  *propagate* $(\mathbf{x}, u)$  // layer 1
- 6. **FOREACH**  $v \in U_O$  **DO**  $y_v =$  *propagate*( $y_H, v$ ) // layer 2
- 7. FOREACH  $v \in U_O$  DO  $\delta_v = y_v \cdot (1 y_v) \cdot (c_v(\mathbf{x}) y_v)$  // backpropagate layer 2
- 8. FOREACH  $u \in U_H$  DO  $\delta_u = y_u \cdot (1 y_u) \sum w_{uv} \cdot \delta_v$  // backpropagate layer 1  $v \in U_o$
- 9. **FOREACH**  $w_{uv}$ ,  $(u, v) \in (U_I \times U_H) \cup (U_H \times U_O)$  **DO**

10. 
$$
\Delta w_{uv} = \eta \cdot \delta_v \cdot x_{u \to v}
$$

- 11.  $w_{uv} = w_{uv} + \Delta w_{uv}$
- 12. **ENDDO**
- 13. ENDDO
- 14. **UNTIL**(*convergence*( $D, Y_O$ )  $\vee$   $t > t_{\text{max}}$ )

#### Erweiterung der Gewichtsanpassung durch Momentum-Term

Die Gewichtsanpassung in Iteration  $t$  wird abhängig von der Anpassung in Iteration  $t - 1$  gemacht:

$$
\Delta w_{uv}(t) = \eta \cdot \delta_v \cdot x_{u \to v} + \alpha \cdot \Delta w_{uv}(t-1)
$$

mit "Momentum"  $\alpha$ ,  $0 \leq \alpha < 1$ 

#### Erweiterung der Gewichtsanpassung durch Momentum-Term

Die Gewichtsanpassung in Iteration  $t$  wird abhängig von der Anpassung in Iteration  $t - 1$  gemacht:

$$
\Delta w_{uv}(t) = \eta \cdot \delta_v \cdot x_{u \to v} + \alpha \cdot \Delta w_{uv}(t-1)
$$

mit "Momentum"  $\alpha$ ,  $0 \leq \alpha \leq 1$ 

Effekte:

- ❑ bedingt durch die "Trägheit" können lokale Minima überwunden werden
- ❑ bei gleichbleibender Abstiegsrichtung erhöht sich die Schrittweite und damit die Konvergenzgeschwindigkeit

# **Neuronale Netze**

Quellen zum Nachlernen und Nachschlagen im Web

Anwendung und Implementierung:

- ❑ JNNS. Java Neural Network Simulator. <http://www-ra.informatik.uni-tuebingen.de/software/JavaNNS>
- ❑ SNNS. Stuttgart Neural Network Simulator.

<http://www-ra.informatik.uni-tuebingen.de/software/snns>

# **Kapitel ML: IV** (Fortsetzung)

#### IV. Neuronale Netze

- ❑ Perzeptron-Lernalgorithmus
- ❑ Gradientenabstiegmethode
- ❑ Multilayer-Perzeptron
- ❑ Self-Organizing Feature Maps
- ❑ Neuronales Gas
- ❑ Radialbasisfunktionen

### Motivation: Räumliche Organisation von Aktivitäten im Gehirn

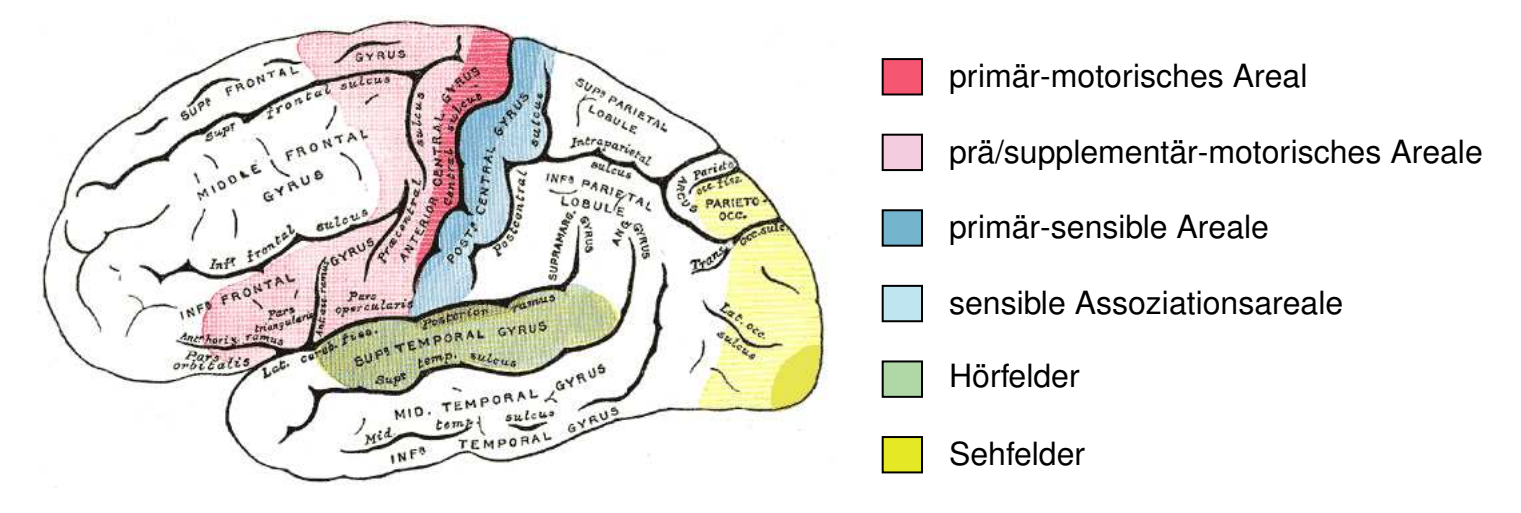

❑ Strukturen im Gehirn oft linear oder planar, Signale multidimensional.

- ❑ Ähnliche Reize werden durch räumlich nahe Nervenzellen verarbeitet.
- ❑ Stärker genutzte Bereiche sind besser ausgebildet.

Idee [Kohonen, 1982]

❑ Neuronen bilden die Knoten einer Gitterstruktur (typisch 2D, 3D), Kanten beschreiben Nachbarschaften.

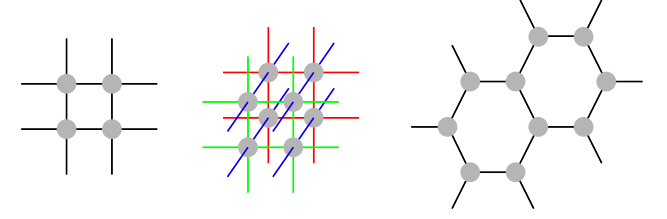

- ❑ Abbildung von Eingangssignalen auf Erregungszustände von Neuronen. (Alle Neuronen im Gitter sind mit allen Inputknoten verbunden.)
- ❑ Ähnliche Eingangssignale erregen "räumlich benachbarte" Neuronen.
- ❑ Unüberwachte Anpassung an Eingangssignale nach dem Prinzip der lateralen Inhibition (seitliche Hemmung): Erregungszustände von stark erregten Neuronen und deren unmittelbarer
	- Nachbarschaft werden verstärkt, Erregungszustände entfernterer Neuronen werden gedämpft.
- $\rightarrow$  Kartierung des Merkmalsraumes.

Formales Modell

 $\Box$  D := { $\mathbf{x}_1, \ldots, \mathbf{x}_n$ }  $\subseteq X = \mathbf{R}^p$  endliche Menge von Eingabestimuli (Merkmalsvektoren).

 $\Box \, d_X : \mathbf{R}^p \times \mathbf{R}^p \to \mathbf{R}^+$  Metrik auf  $\mathbf{R}^p$ .

Beispiel: Euklidischer Abstand  $d(x,y) = ||x-y|| = \sqrt{\sum_{i=1}^{p}(x_i - y_i)^2}$ 

 $N = \{N_1, \ldots, N_K\}$  endliche Menge von Neuronen,  $N_k$  definiert durch Gewichtsvektoren  $\mathbf{w}_k \in \mathbf{R}^p$ .

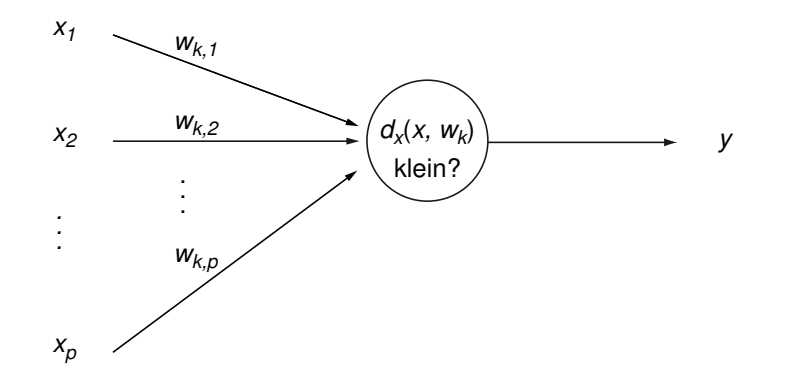

 $\Box$   $d_N : N \times N \rightarrow \mathbf{R}^+$  Metrik auf N (Nachbarschaft).

Beispiel: Neuronen aus N liegen auf zweidimensionalen Gitter,  $d_N$  bestimmt den Euklidischen Abstand der Gitterpositionen oder die Manhattan-Distanz.

Bemerkungen:

❑ Die Beispiele können auch zufällig aus dem Merkmalsraum gezogen werden nach einer festen Wahrscheinlichkeitsverteilung.

#### Formales Modell (Fortsetzung)

 $\Box$  h(d,  $\sigma$ ) Nachbarschaftsfunktion zur Realisierung der lateralen Inhibition: maximmal für  $d = 0$ , monoton fallend.

Beispiel:  $h(d, \sigma) = \exp(-\frac{d^2}{2\sigma^2})$  $\frac{d^2}{2\sigma^2})$  (Gaußglocke mit Radius  $\sigma$  um 0) oder  $h(d, \sigma) = \frac{1}{\sqrt{2\pi}}$  $\frac{1}{2\pi\sigma^3}(1-\frac{d^2}{\sigma^2})$  $\frac{d^2}{\sigma^2}$ ) exp $(-\frac{d^2}{2\sigma^2})$  $\frac{d^2}{2\sigma^2}$ ) (Mexican Hat Function).

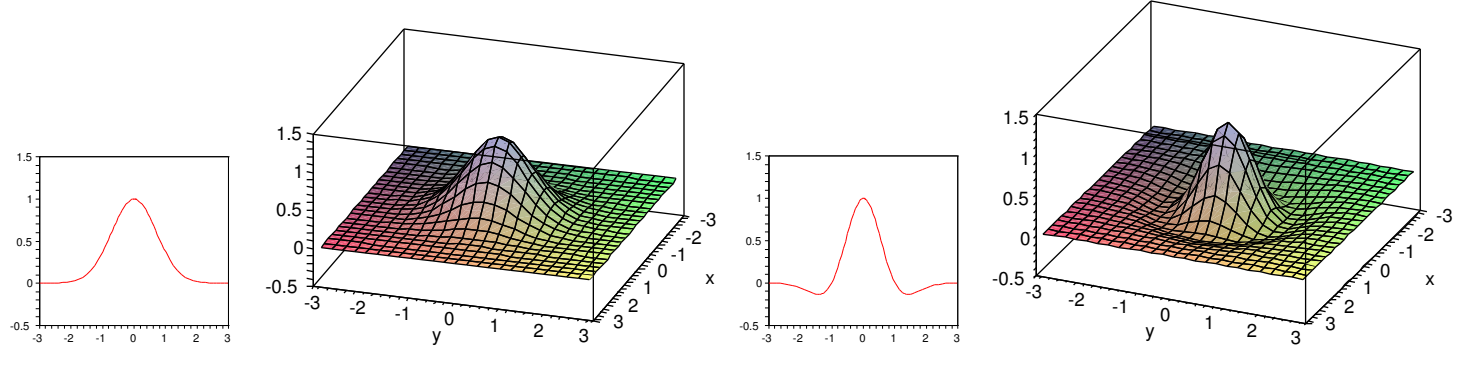

Anwendung auf Gitter:

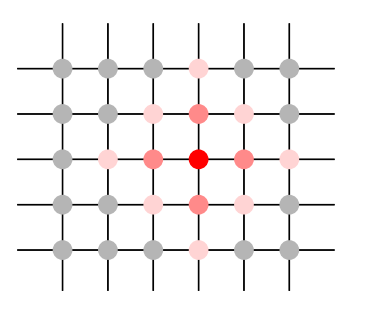

#### Formales Modell (Fortsetzung)

 $\sigma > 0$  bestimmt die "enge" Nachbarschaft.

Beispiel:  $\sigma$  kann abhängig von der Runde  $t$  gewählt werden als  $\sigma(t) = \sigma_a \left( \frac{\sigma_e}{\sigma_a} \right)$  $\sigma_a$  $\int_0^{\frac{t}{t_{max}}}$  mit Anfangswert  $\sigma_a > 0$  und Endwert  $\sigma_e$  mit  $0 < \sigma_e \leq \sigma_a$ .

 $\Box$   $\eta > 0$  bestimmt die Lernrate (typisch  $\eta \in [0,1]$ ).

Beispiel:  $\eta$  kann abhängig von der Runde  $t$  gewählt werden als  $\eta(t)=\eta_a\left(\frac{\eta_e}{\eta_a}\right)$  $\eta_a$  $\int_0^{\frac{t}{t_{max}}}$  mit Anfangswert  $\eta_a > 0$  und Endwert  $\eta_e$  mit  $0 < \eta_e \leq \eta_a$ .

- □  $k_0(t)$  = argmin $_{k=1,...,K} d_X(\mathbf{x}, \mathbf{w}_k(t))$  bestimmt Index des Neuron mit dem geringsten "Abstand" zum Eingangsstimulus x.
- $\Box\ \Delta\mathbf{w}_k=\eta(t)\cdot h(d_N(N_k,N_{k_0}),\sigma(t))\cdot (\mathbf{x}-\mathbf{w}_k)$  Anpassung der Gewichte aller Neuronen.

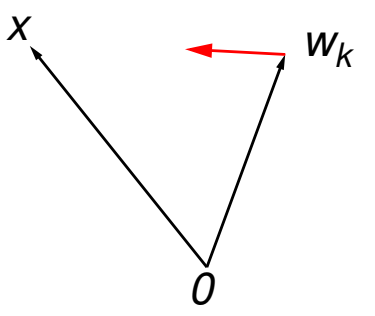

Bemerkungen:

- ❑ Gebräuchlich ist auch die sogenannte Bubble-Neigborhood, die Neuronen innerhalb eines gegebenen Radius  $\sigma$  mit 1 bewertet und alle anderen mit 0.
- □ Eine Anpassung der Nachbarschaftsfunktion  $h$  an die Rundenzahl  $t$  erfolgt indirekt durch den Parameter  $\sigma(t)$  in  $h(d, \sigma(t))$ .
#### Algorithmus zur Gewichtsanpassung

Sei D eine Menge von Trainingsbeispielen,  $\eta$  eine positive kleine Konstante, die Lernrate,  $\sigma$  eine positive Konstante, der Nachbarschaftsradius, und  $p$  die Dimension der Merkmalsvektoren.

som\_training( $D, \eta, \sigma$ )

1. initialize\_random\_weights( $\mathbf{w}_1, \ldots, \mathbf{w}_K$ ),  $t = 0$ ;

2. **REPEAT**

3. 
$$
t = t + 1
$$
,  $x =$  random\_selectric(*D*)

- 4.  $k_0 = \text{argmin}_{k=1,...,K} d_X(\mathbf{x}, \mathbf{w}_k);$
- 5. **FOR**  $k = 1$  **TO**  $K$  **DO**
- 6. **FOR**  $i = 0$  **TO**  $p$  **DO**

7. 
$$
\Delta w_{k,i} = \eta \cdot h(d_N(N_k, N_{k_0}), \sigma) \cdot (x_i - w_{k,i});
$$

- 8.  $w_{k,i} = w_{k,i} + \Delta w_{k,i}$ ;
- 9. **ENDDO**
- 10. **ENDDO**
- 11. **UNTIL** $(t > t_{\text{max}})$ ;

Bemerkungen:

- ❑ Die Initialisierung der Gewichte der Neuronen kann mit kleinen Zufallswerten erfolgen.
- ❑ Die Initialisierung der Gewichte der Neuronen kann mit zufällig gezogenen Elementen der Trainingsmenge erfolgen.
- ❑ Die Initialisierung der Gewichte der Neuronen kann durch Belegung mit linear geordneten Werten des durch die beiden größten Eigenwerte der Matrix der Trainingsmenge aufgespannten Teilraumes erfolgen.

Algorithmus zur Gewichtsanpassung

Natürlichsprachliche Formulierung:

- 1. Initialisiere die Gewichte der Neuronen in der SOM.
- 2. Wähle zufällig einen Eingabestimulus x aus D.
- 3. Bestimme das aktuelle Erregungszentrum  $N_{k_0}$  (Neuron mit ähnlichstem Gewichtsvektor).
- 4. Passe den Gewichtsvektor des Erregungszentrums und seiner Nachbarschaft mit nach außen abnehmender Stärke an den Eingabestimulus an.

$$
\mathbf{w}_k = \mathbf{w}_k + \eta \cdot h(d_N(N_k, N_{k_0}), \sigma) \cdot (\mathbf{x} - \mathbf{w}_k)
$$

- 5. ( Reduziere Lernrate  $\eta$  und Nachbarschaftsgröße  $\sigma$ .)
- 6. Falls Trainingsphase nicht zu Ende, gehe zu Schritt 2.

#### Beispiel: Dimensionsreduktion mit SOMs

- **□ 3-dimensionaler Integer-Merkmalsraum:**  $[0, 5] \times [0, 5] \times [0, 5]$  dargestellt durch Farben ( $6^3 = 216$  Elemente).
- ❑ 15 Eingabevektoren werden gleichverteilt zufällig gezogen.
- □ SOM mit zweidimensionalem Gitter mit  $50 \times 50$  Neuronen.
- ❑ Initialisierung der Neuronen mit
	- **–** Zufallszahlen oder
	- **–** Farbverlauf mit Farben rot, gelb, grün, schwarz in Ecken oder
	- **–** Farbverlauf mit drei Zentren rot, gelb grün.
- ❑ Abbildung Gewichte auf Farben durch Rundung (Farben entsprechen Größenordnung der Gewichte).

#### Beispiel: Dimensionsreduktion mit SOMs

- **□ 3-dimensionaler Integer-Merkmalsraum:**  $[0, 5] \times [0, 5] \times [0, 5]$  dargestellt durch Farben ( $6^3 = 216$  Elemente).
- ❑ 15 Eingabevektoren werden gleichverteilt zufällig gezogen.
- □ SOM mit zweidimensionalem Gitter mit  $50 \times 50$  Neuronen.
- ❑ Initialisierung der Neuronen mit
	- **–** Zufallszahlen oder
	- **–** Farbverlauf mit Farben rot, gelb, grün, schwarz in Ecken oder
	- **–** Farbverlauf mit drei Zentren rot, gelb grün.
- ❑ Abbildung Gewichte auf Farben durch Rundung (Farben entsprechen Größenordnung der Gewichte).
- **→ Ausbildung von Regionen in der SOM für die einzelnen Beispiele.**

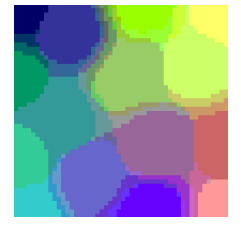

Beispiel: Dimensionsreduktion mit SOMs (Fortsetzung)

- ❑ Cluster werden gebildet von Vektoren, die nahe beieinander liegen im Vergleich zu allen übrigen Vektoren.
- ❑ Jedes Neuron im Gitter der SOM repräsentiert einen Bereich des Eingaberaumes.

Das Gewicht des Neuron kann als Repräsentant dieses Bereiches aufgefasst werden.

❑ Ähnlichkeit von Gewichten zwischen benachbarten Neuronen kann visualisiert werden:

Grauwert steht für durchschnittliche Distanz zu unmittelbaren Nachbarn.

➜ Visualisierung zeigt Schärfe der Trennung von benachbarten Clustern: Uniform Distance Matrix (U-Matrix).

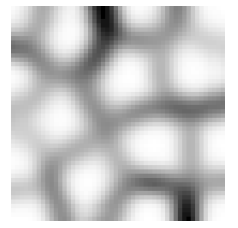

#### Beispiel: Dimensionsreduktion mit SOMs (Fortsetzung)

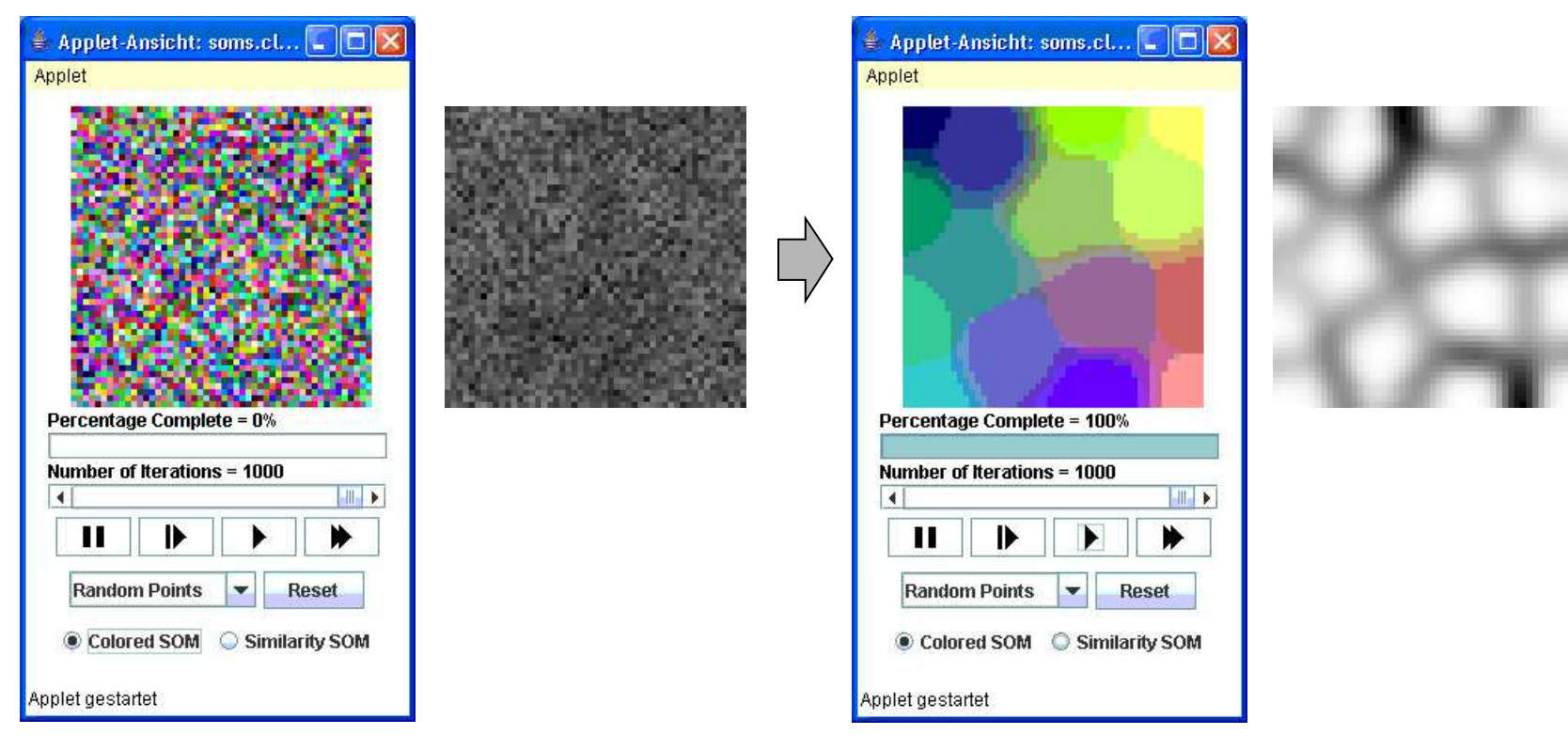

[Matthew Ward, Computer Science Department, Worcester Polytechnic Institute (WPI), Worcester, MA]

http://davis.wpi.edu/∼[matt/courses/soms//applet.html](http://davis.wpi.edu/%7Ematt/courses/soms/applet.html)

#### Beispiel: Spezialfall 2D-SOMs

- □ 2-dimensionale Merkmalsvektoren, also  $D \subset {\bf R}^2$ : Eingabestimuli bezeichenen Positionen in der Ebene.
- ❑ 2-dimensionale Gewichtsvektoren können ebenfalls als Positionen in der Ebene aufgefasst werden:

durch einzelne Neuronen repräsentierter Eingaberaum unmittelbar erkennbar.

❑ Unmittelbare Nachbarschaftsbeziehungen zwischen Neuronen werden durch Linien gekennzeichnet:

SOM liegt als Gitternetz auf der Ebene des Eingaberaumes.

#### Beispiel: Spezialfall 2D-SOMs

- □ 2-dimensionale Merkmalsvektoren, also  $D \subset {\bf R}^2$ : Eingabestimuli bezeichenen Positionen in der Ebene.
- ❑ 2-dimensionale Gewichtsvektoren können ebenfalls als Positionen in der Ebene aufgefasst werden:

durch einzelne Neuronen repräsentierter Eingaberaum unmittelbar erkennbar.

- ❑ Unmittelbare Nachbarschaftsbeziehungen zwischen Neuronen werden durch Linien gekennzeichnet: SOM liegt als Gitternetz auf der Ebene des Eingaberaumes.
- **→ Erregungszentrum der SOM leicht erkennbar. Gewichtsanpassung erscheint** als Ziehen am Netzknoten in Richtung Eingabestimulus.
- **→ Netz entfaltet sich und passt sich an Eingaberaum an.** (vgl. Spring Embedder)

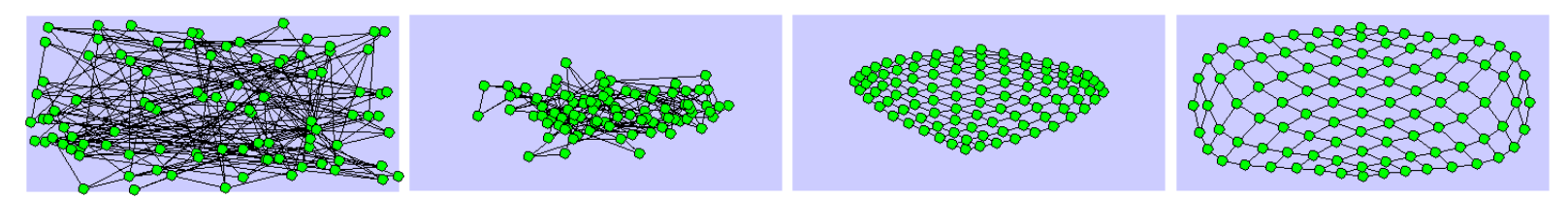

#### Beispiel: Spezialfall 2D-SOMs (Fortsetzung)

DemoGNG, a Java applet, implements several methods related to competitive learning. It is possible to experiment with the methods using various data distributions and observe the learning process. A common terminology is used to make it easy to compare one method to the other.

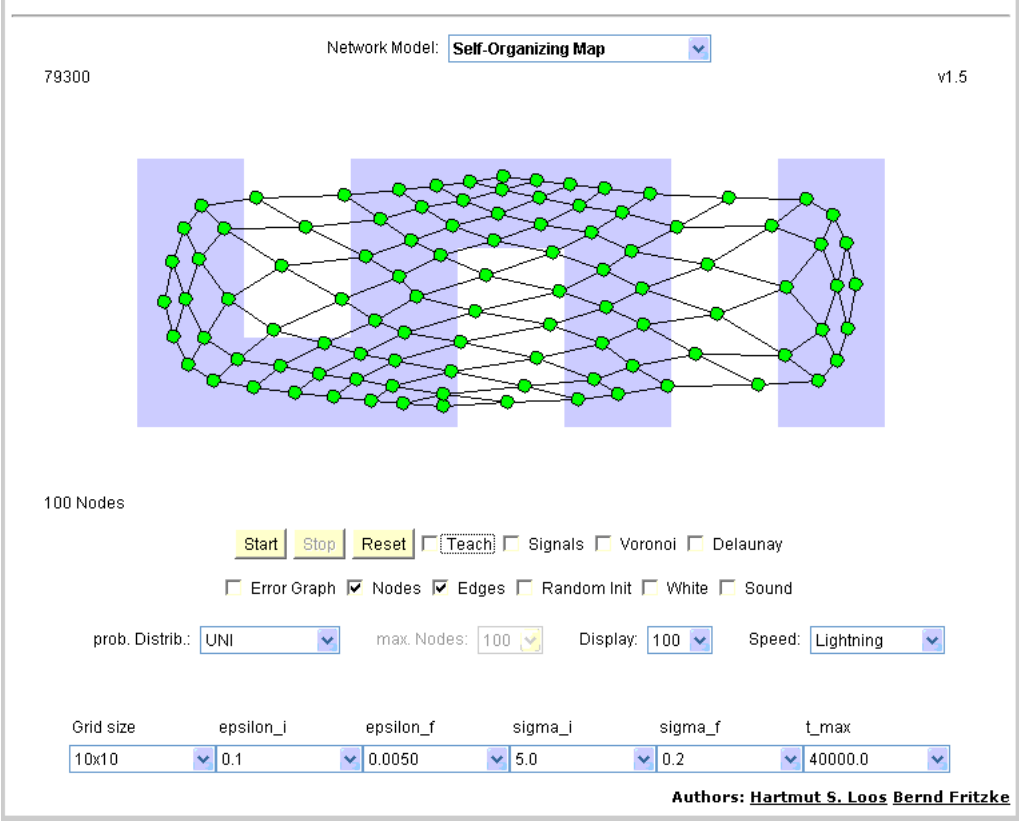

[Bernd Fritzke, Institut für Neuroinformatik (INI), Ruhr-Universität Bochum ]

<http://www.neuroinformatik.ruhr-uni-bochum.de/ini/VDM/research/gsn/DemoGNG/GNG.html>

#### Anwendungsbeispiel: Traveling Salesman Problem (TSP)

□ Aufgabe: Verbinde  $n$  Städte mit einer kürzestmöglichen Rundtour.

Positionen der Städte auf Landkarte fest, alle Luftlinien zwischen zwei Städten als Wege möglich.

❑ SOM-Lösungsansatz:

Verwendung einer geschlossenen Kette von  $n*k$  Neuronen als SOM.

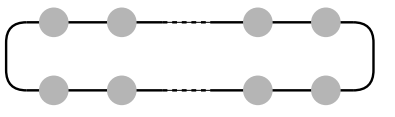

❑ Positionen der Städte werden gleichverteilt zufällig als Eingabestimuli gezogen.

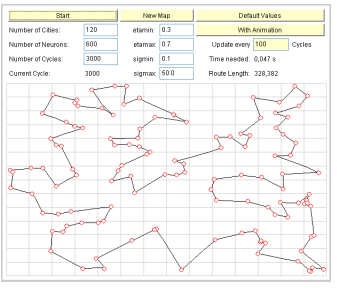

[Sven Börner, Fakultät Informatik, HTW Dresden]

[http://www.htw-dresden.de/](http://www.informatik.htw-dresden.de/%7Eiwe/Belege/Boerner/)∼iwe/Belege/Boerner/

Beispiel: Spezialfall Vektorquantisierung

❑ Leere Nachbarschaftsrelation: Einzelne Neuronen ohne Verbindungen.

$$
d_N(N_i, N_j) = \begin{cases} 1 & \text{für } i = j \\ 0 & \text{sonst} \end{cases}
$$

 $\textsf{u}$  Anziehung für  $N_{k_0}$ , Abstoßung für alle andere Neuronen.

$$
h(1,\sigma)=1 \quad \text{und} \quad h(0,\sigma)=-1
$$

❑ Die Neuronen repräsentieren Bereiche des Eingaberaumes, die Voronoi-Regionen:

 $N_k$  repräsentiert  $\{{\bf x}|d_X({\bf x},{\bf w}_k) < d_X({\bf x},{\bf w}_{k'}), k' \neq k\}$  (Winner Takes It All). Vektoren des Eingaberaumes, die von  $N_k$  einen geringeren Abstand haben als von allen anderen Neuronen.

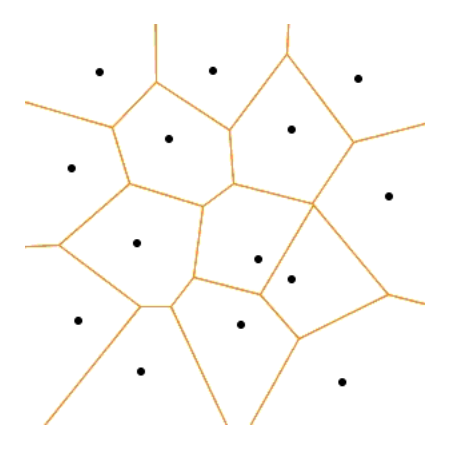

**Motivation** 

- ❑ SOMs bilden realisieren eine räumliche Organisation von hochdimensionales Eingangsdaten.
- ❑ Topologische Defekte

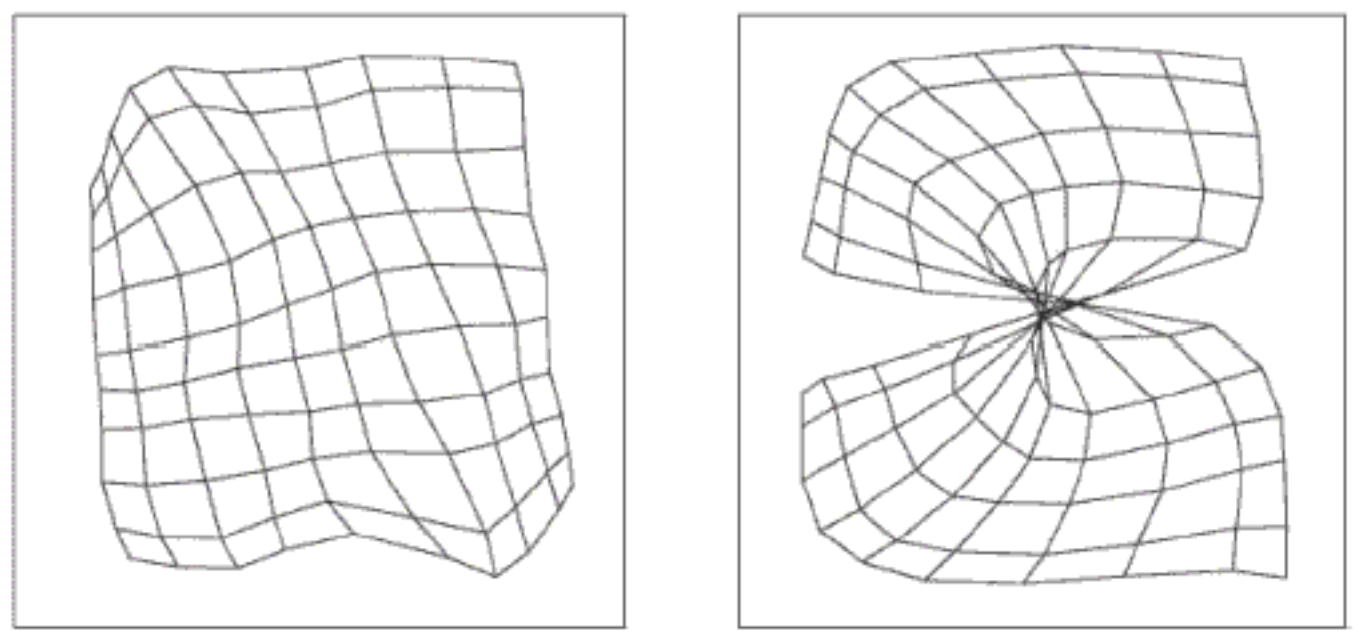

- **–** Topologie SOM passt nicht zur Topologie des Eingaberaumes.
- **–** Nachbarschaft wird nicht adäquat angepasst über  $\sigma(t)$ .
- ❑ Gehirn kann Strukturen selbständig ausbilden und anpassen.

- Idee [Martinetz und Schulten, 1991]
	- ❑ Abbildung von Eingangssignalen auf Erregungszustände von Neuronen wie beim SOM.
	- ❑ Aber: Neuronen weisen keine vorgegebene Nachbarschaft auf.
	- ❑ Durch ein Eingangssignal stark erregte Neuronen verbinden sich zu Nachbarschaften.
	- ❑ Festigkeit einer Verbindung zwischen Neuronen nimmt mit der Zeit ab, Verbindung müssen immer wieder erneuert werden. (Siehe auch Hebbsches Lernen.)
	- ➜ Struktur des Netzes bildet sich während des Lernvorgangs aus. Bessere Anpassung an die Topologie des Merkmalsraumes.
	- ❑ Erweiterung des Ansatzes: Growing Neural Gas Nicht nur Kanten, sondern auch Knoten können erzeugt und gelöscht werden.

Formales Modell

- $D := \{x_1, \ldots, x_n\} \subseteq X = \mathbb{R}^p$  endliche Menge von Eingabestimuli (Merkmalsvektoren).
- $\Box \, d_X : \mathbf{R}^p \times \mathbf{R}^p \to \mathbf{R}^+$  Metrik auf  $\mathbf{R}^p$ .

Beispiel: Euklidischer Abstand  $d(x,y) = ||x-y|| = \sqrt{\sum_{i=1}^{p}(x_i - y_i)^2}$ 

 $N = \{N_1, \ldots, N_K\}$  endliche Menge von Neuronen,  $N_k$  definiert durch Gewichtsvektoren  $\mathbf{w}_k \in \mathbf{R}^p$ .

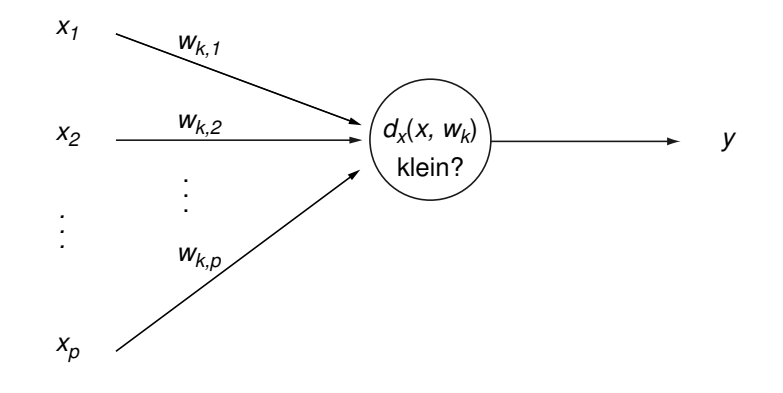

Formales Modell (Fortsetzung)

**□ sort-index** : { $1, \ldots, K$ }  $\times$  **R**<sup>K</sup>  $\rightarrow$  { $1, \ldots, K$ }

Position in der sortierten Reihenfolge der  $K$  Werte für die angegebene Komponente im Ausgangstupel.

Beispiel: Für  $K = 7$  liefert sort-index $(2, (7.3, 6.1, 5.34, 1.02, 3.8, 4.21, 2.6)) = 6$ .

6.1 ist der 6.te Wert in dem aufsteigend sortierten Eingabetupel.

 $\Box$  s<sub>k</sub> := sort-index(k, (d<sub>X</sub>(**x**, **w**<sub>1</sub>), ..., d<sub>X</sub>(**x**, **w**<sub>K</sub>))

Reihenfolge der Indizes der Neuronen bezüglich des Abstands des Gewichtsvektors zu x, beginnend beim kleinsten Abstand, d.h.  $s_k$  ist Position von  $N_i$  in Sortierung von  $N$  bzgl. Abstand von  ${\bf x}.$ (Ersatz für die Nachbarschaftsrelation der Neuronen)

Bemerkungen:

□ Alternative Definition der  $s_k$ :

$$
s_k := |\{j \in \{1, \ldots, K\} : d_X(\mathbf{x}, \mathbf{w}_j) < d_X(\mathbf{x}, \mathbf{w}_k)\}\|
$$

(verschiedene Abstände von x für alle Neuronen vorausgesetzt).

#### Formales Modell (Fortsetzung)

 $\Box$  h(d,  $\sigma$ ) Nachbarschaftsfunktion zur Realisierung der lateralen Inhibition: maximmal für  $d = 0$ , monoton fallend.

Beispiel: Übliche Wahl  $h(d,\sigma)=\textsf{exp}(-\frac{d}{\sigma})$  $\frac{d}{\sigma}$ ).

 $\sigma > 0$  bestimmt die "enge" Nachbarschaft.

Beispiel:  $\sigma$  kann abhängig von der Runde  $t$  gewählt werden als  $\sigma(t) = \sigma_a \left( \frac{\sigma_e}{\sigma_a} \right)$  $\sigma_a$  $\int_0^{\frac{t}{t_{max}}}$  mit Anfangswert  $\sigma_a > 0$  und Endwert  $\sigma_e$  mit  $0 < \sigma_e \leq \sigma_a$ .

 $\Box$   $\eta > 0$  bestimmt die Lernrate (typisch  $\eta \in [0, 1]$ ).

Beispiel:  $\eta$  kann abhängig von der Runde  $t$  gewählt werden als  $\eta(t)=\eta_a\left(\frac{\eta_e}{\eta_a}\right)$  $\eta_a$  $\int_0^{\frac{t}{t_{max}}}$  mit Anfangswert  $\eta_a > 0$  und Endwert  $\eta_e$  mit  $0 < \eta_e \leq \eta_a$ .

 $\Box$   $\Delta$ w<sub>k</sub> =  $\eta(t) \cdot h(s_k, \sigma(t)) \cdot (\mathbf{x} - \mathbf{w}_k)$  Anpassung der Gewichte aller Neuronen.

#### Formales Modell (Fortsetzung)

- □ Connect Verbindungsmatrix für N: quadratische  $K \times K$  Matrix. *Connect* $(k_1, k_2) > 0$  gibt an, dass eine Verbindung zwischen  $N_{k_1}$  und  $N_{k_2}$ besteht und seit wieviel Runden sie besteht. *Connect* $(k_1, k_2) = 0$  gibt an, dass keine Verbindung zwischen  $N_{k_1}$  und  $N_{k_2}$ existiert.
- $\sigma \tau > 0$  bestimmt das Alter, bei dem eine Verbindung in *Connect* gelöscht wird.

Beispiel:  $\tau$  kann abhängig von der Runde  $t$  gewählt werden als  $\tau(t)=\tau_a\left(\frac{\tau_e}{\tau_a}\right)$  $\tau_a$  $\int_0^{\frac{t}{t_{max}}}$  mit Anfangswert  $\tau_a > 0$  und Endwert  $\tau_e$  mit  $0 < \tau_e \leq \tau_a$ .

- ❑ Neue Verbindungen werden zwischen den beiden Neuronen erzeugt, die dem Eingabewert am nächsten liegen.
- $\Box$  Verbindungen, die älter als  $\tau$  sind, werden gelöscht.

#### Algorithmus zur Gewichts- und Strukturanpassung

Sei D eine Menge von Trainingsbeispielen,  $\eta$  eine positive kleine Konstante, die Lernrate,  $\sigma$  eine positive Konstante, der Nachbarschaftsradius, und  $p$  die Dimension der Merkmalsvektoren.

neural qas training( $D, \eta, \sigma$ )

- 1. initialize random weights( $w_1, \ldots, w_k$ ),  $t = 0$ ;
- 2. **REPEAT**
- 3.  $t = t + 1$ ,  $x = random \text{ select}(D)$ ;
- 4. **FOR**  $k = 1$  **TO**  $K$  **DO**
- 5. **FOR**  $i = 0$  **TO**  $p$  **DO**
- 6.  $\Delta w_{k,i} = \eta \cdot h(s_k, \sigma) \cdot (x_i w_{k,i});$
- 7.  $w_{k,i} = w_{k,i} + \Delta w_{k,i}$ ;
- 8. **ENDDO**
- 9. **ENDDO**
- 10. **Connect** $(s_1, s_2) = 1$ ;
- 11. **FOREACH**  $(i, j) \in \{1, ..., K\}^2, i \neq j$  **DO**
- 12. **IF** Connect $(i, j) > 0$  THEN Connect $(i, j) =$  Connect $(i, j) + 1$ ;
- 13. **IF** Connect $(i, j) > \tau$  **THEN** Connect $(i, j) = 0$ ;
- 14. **ENDDO**
- 15. **UNTIL** $(t > t_{\text{max}})$ ;

Algorithmus zur Gewichtsanpassung

Natürlichsprachliche Formulierung:

- 1. Initialisiere die Gewichte der Neuronen in der SOM.
- 2. Wähle zufällig einen Eingabestimulus x aus D.
- 3. Bestimme die Reihenfolge  $s_1, \ldots, s_K$  der Neuronen nach den Abständen von x.
- 4. Passe den Gewichtsvektor des Erregungszentrums und seiner Nachbarschaft mit nach außen abnehmender Stärke an den Eingabestimulus an.

$$
\mathbf{w}_k = \mathbf{w}_k + \eta \cdot h(s_k, \sigma) \cdot (x - w_k)
$$

- 5. Bilde neue Nachbarschaft zwischen den beiden x am nächsten liegenden Neuronen.
- 6. Inkrementiere Alter der Kanten und lösche zu alte Kanten.
- 7. ( Reduziere Lernrate  $\eta$  und Nachbarschaftsgröße  $\sigma$ , erhöhe  $\tau$ .)
- 8. Falls Trainingsphase nicht zu Ende, gehe zu Schritt 2.

#### Beispiel: Spezialfall Neuronales Gas in 2D

DemoGNG, a Java applet, implements several methods related to competitive learning. It is possible to experiment with the methods using various data distributions and observe the learning process. A common terminology is used to make it easy to compare one method to the other.

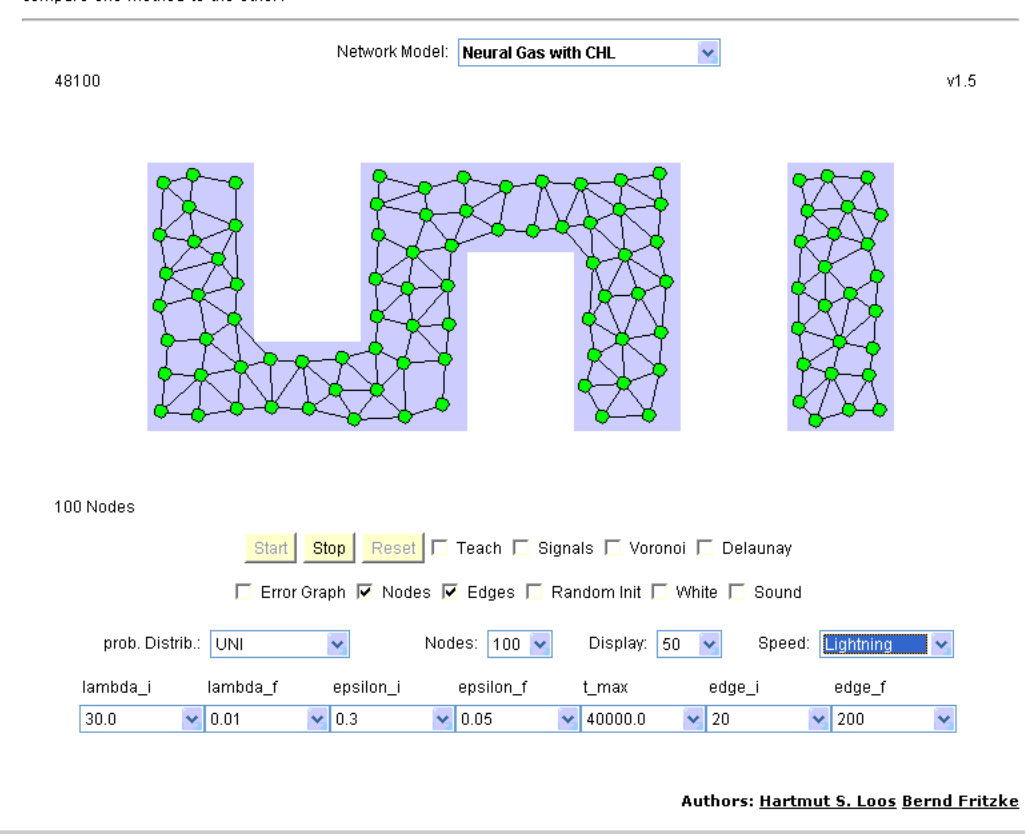

#### [Bernd Fritzke, Institut für Neuroinformatik (INI), Ruhr-Universität Bochum]

<http://www.neuroinformatik.ruhr-uni-bochum.de/ini/VDM/research/gsn/DemoGNG/GNG.html>